#### **HOGESCHOOL VOOR WETENSCHAP EN KUNST LEMMENSINSTITUUT LEUVEN Departement Muziek, Dramatische Kunst en Onderwijs**

## **Computerondersteunde gehoorvorming in de cursus A.M.V.. Een terreinverkenning.**

Bijgewerkte versie, december 1998

Tom Eykens

Verhandeling ingediend tot het bekomen van de graad van Meester in de Muziek, optie muziektheorie-schriftuur, kwalificatie muziekpedagogie.

Promotor: de heer K. Hinnekint

Academiejaar 1997-1998

"*The question is not when computers will be used, for they already are*."

G. David PETERS, 1984

Met bijzondere dank aan:

het bibliotheekpersoneel van het Lemmensinstituut,

- J. De Rijck, docent didactiek A.M.V.,
- E. Halfwerk, voor het NICL (NL),
- R. Van der Cruyssen, directeur van de muziekacademie Knokke,
- R. Biesemans en K. de Jean, Internet-kenners,
- P. Swinnen, assistent aan de K.U. Leuven,
- B. van Berkel, pianoleerkracht te Apeldoorn (NL),
- J. Ament, auteur van MUSIC MASTER,

HARDWARE ELECTRONICS (Kapellen), COMED (leuven), IMAJA (Albany, California) en MOPRO (Utrecht, NL),

mijn ouders, voor de grote financiële steun,

Mark Van den Borre, voor de morele steun,

K. Hinnekint, voor de geduldige en pragmatische begeleiding van dit werk.

# Inhoud

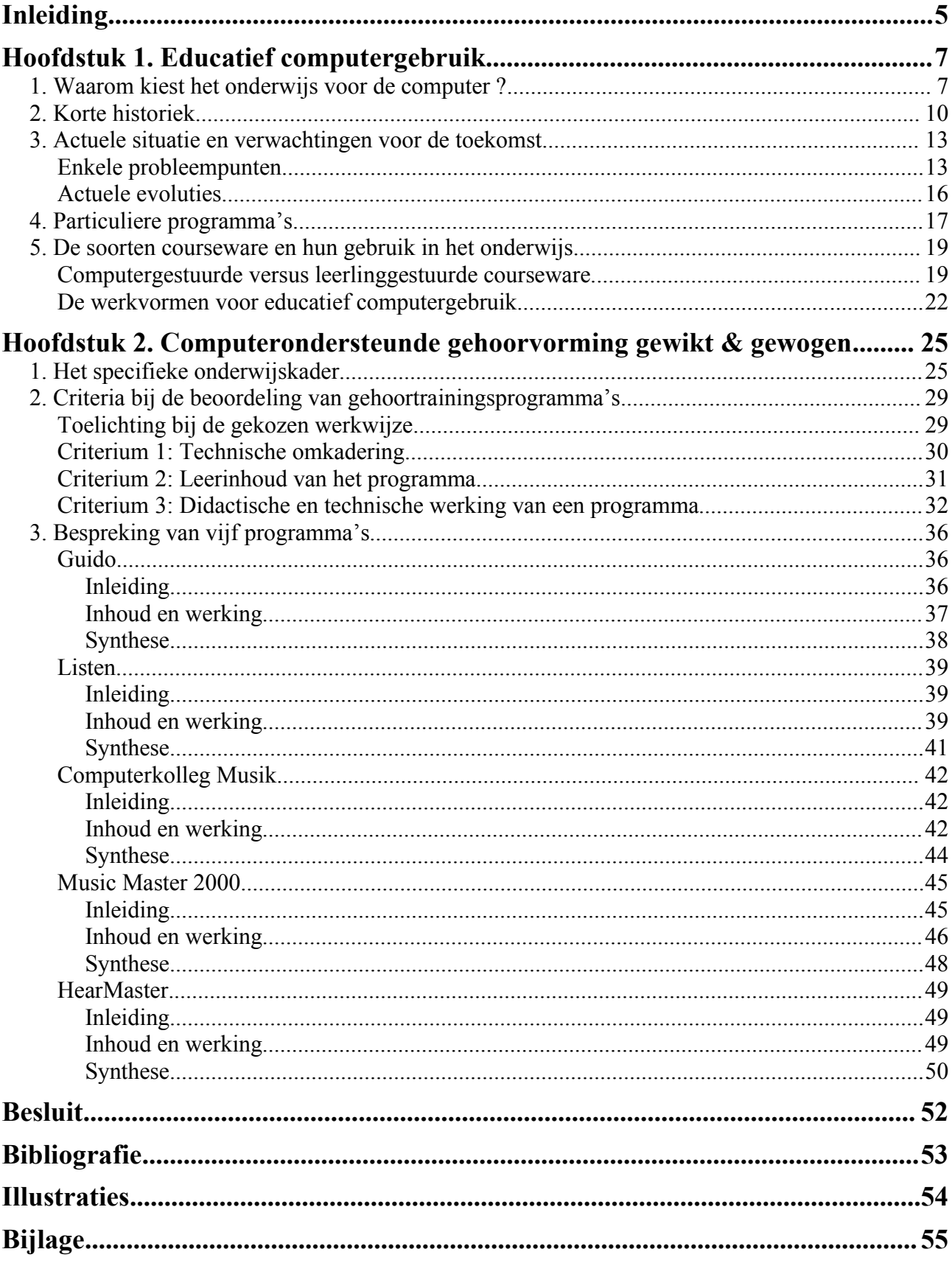

## Inleiding

Mijn eerste ervaring met computerondersteund muziekonderwijs dateert van 1992. Als eerstejaarsstudent in de afdeling muziekpedagogie ontwikkelde ik toen een computerprogramma waarmee ik mij thuis kon voorbereiden op het eindexamen muziekdictee. Dat programma stelde met vooraf bepaalde intervallen en enkele ritmefiguren een atonale melodie samen, speelde de melodie voor, en tekende nadien de noten uit op het scherm zodat ik mijn oplossing kon verbeteren.

Omdat het slechts voor eigen gebruik was geschreven, vertoonde het programma heel wat gebreken. Zo gaf het geen uitleg aan de gebruiker, tekende het lelijke noten op het scherm, spelde het gewijzigde noten altijd met een kruis en nooit met een mol en werkte het volkomen atonaal. Het was dus allesbehalve een professionele toepassing. Het lag voor de hand dat er betere programma's bestonden, maar het duurde uiteindelijk vijf jaar vooraleer ik, op zoek naar informatie voor dit werk, dergelijke programma's onder ogen kreeg.

De link tussen gehoorvorming en mijn interesse voor computers is mij blijven boeien, daarom heb ik dit als onderwerp voor dit eindwerk gekozen. Deze combinatie is eigenlijk niet zo vergezocht. De computer beschikt met zijn moderne communicatie met de gebruiker en zijn precisie voor ritmische en melodische weergave namelijk steeds meer over middelen om een student te begeleiden in de ontwikkeling van zijn muzikaal gehoor.

Wil men deze middelen echter volledig benutten, dan heeft men ook een optimaal programma nodig. Dat betekent dat het programma zowel leerinhoudelijk als methodisch dient aan te sluiten bij het curriculum en de onderwijsleersituatie. Ook op technisch vlak hoort een programma goed opgebouwd te zijn. Zo kan het als geheel een beduidende meerwaarde geven aan het betreffende onderwijs. Het taxeren van een programma in een concreet vak vergt dus heel wat onderzoek. Deze scriptie bevindt zich in dit onderzoeksterrein.

Het eerste hoofdstuk tekent het kader van educatief computergebruik. Het beschrijft de belangrijkste motivaties voor het aanwenden van de informatica in het onderwijs in het algemeen, en in de gehoorvorming in het bijzonder. Een beknopte historiek toont dat de elementaire mogelijkheden op dit terrein al zeer spoedig in de praktijk verwezenlijkt werden. De lezer die eventueel niet in het jargon van de computerwereld ingewijd is, vindt in dit hoofdstuk ook een verklaring voor enkele typische begrippen.

Daarna volgt een beschrijving van de soorten educatieve programma's en van de werkvormen waarin ze worden toegepast. Met die kennis kan worden nagegaan op welke manier educatief computergebruik gekoppeld wordt aan de gehoorvorming in het muziekonderwijs.

Hoofdstuk twee beschrijft het specifieke onderwijskader waarin dit werk de gehoorvormingsprogramma's plaatst: namelijk de gehoorvorming in de lessen Algemene Muzikale Vorming (A.M.V.) in het Deeltijds Kunstonderwijs. Enkele didactische aspecten van het vak, zoals de leerinhouden, de gebruikte onderwijsmethode, het eindniveau en de testmethode, worden in kaart gebracht. Samen met een pakket aan erkende criteria voor het beoordelen van educatieve software, vormt dit een beoordelingsinstrument voor gehoorvormingsprogramma's.

Vervolgens stelt dit hoofdstuk enkele bestaande gehoorvormingsprogramma's voor die binnen het onderwerp van deze scriptie een gepaste moeilijkheidsgraad behandelen. Omdat een bespreking van alle bestaande programma's niet haalbaar is binnen het kader van deze scriptie, heb ik gekozen voor enkele grote internationale namen en enkele verdienstelijke programma's uit ons taalgebied. Een inhoudelijke en kwalitatieve beschrijving leert welke meerwaarde elk programma kan bieden.

De lezer zal dit computerverhaal volgen vanuit zijn eigen visie op het muziekonderwijs en zijn opvatting over computergebruik: als computerfreak of scepticus. Hoedanook, hij of zij kan in dit werk kennismaken met relatief nieuwe mogelijkheden voor het muziekonderwijs die nog weinig gekend zijn. En onbekend is onbemind.

# **Hoofdstuk 1. Educatief computergebruik**

## *1. Waarom kiest het onderwijs voor de computer ?*

Van optelsommetjes tot oefeningen in statistiek, van de spelling van het Nederlands tot het spreken van een vreemde taal, van elektrische circuits tot economische modellen: educatief computergebruik is niet meer weg te denken uit het onderwijs van de jaren '90. Het komt er voor de leerkracht of docent niet meer op aan te stellen dat de computer van nut zou kunnen zijn, maar te onderzoeken waar en hoe zijn onderwijs ondersteund kan worden door de informatica. Voor een optimaal gebruik moet men zich bewust zijn van de voordelen die de computer voor het onderwijs te bieden heeft. De literatuur<sup>1</sup> over computerondersteund onderwijs gaat hier uitgebreid op in. Zowel mensen die programma's ontwikkelen, beoordelen of gebruiken - soms drie personen in één - vermelden graag de voordelen die het medium met zich meebrengt.

De mogelijkheid tot *niveaudifferentiatie* springt daarbij meteen in het oog. Een leerling of student die aan de computer werkt, kan dat op zijn eigen niveau. Dit compenseert één van de belangrijkste zwakke punten van het klassikaal frontaal onderwijs. Werken op eigen niveau laat een hoger werktempo toe voor leerlingen die daarbij gebaat zijn. Wie te traag werkt, kan met gepaste programma's aangepord worden zich aan een opgelegde tijdslimiet te houden.

De *onmiddellijke feedback* die de individuele gebruiker van een educatief programma krijgt, kan het leertempo versnellen. Een antwoord kan op het ogenblik van het invoeren reeds beoordeeld worden. Door geïndividualiseerde instructie is een leerling altijd aan de beurt en hoeft hij niet te wachten op een klasgenoot.

Met behulp van de computer - als geïndividualiseerde werkvorm - kan de leerling of student zijn leerproces *zelf organiseren in de tijd*.

Ook buiten de lesuren kan dit proces voortgezet worden, wat bijzonder nuttig is bij individuele remediëring, voor leermomenten buiten de gangbare schooluren, bijvoorbeeld in het hoger onderwijs. Computers worden niet moe.

*De motivatie van de leerling* om met de computer te werken is een zeer subjectieve, maar aangename positieve kant van computergebruik. Dit heeft in de loop der jaren echter wel een evolutie gekend.

Zoals DANGELO opmerkt bij zijn onderzoek over computergebruik bij kinderen van acht tot tien jaar, werden leerkrachten in de beginfase overrompeld door de gemotiveerde leerlingen:

<sup>1</sup> ENDERS, Bernd, *Lehr-und Lernprogramme in der Musik.* In: SCHAFFRATH, H. (uitg.), *Computer in der Musik. Über den Einsatz in Wissenschaft, Komposition & Pädagogik*. Stuttgart, Metzler, 1991, p. 277-295.

FRANKLIN, James L., *What's a computer doing in my music room?* In: *Music Educators Journal*, 1983, januari, p. 29- 32.

HOFSTETTER, Fred T., *Microelectronics and Music Education*. In: *Music Educators Journal,* 1979, mei/april, p. 39- 41.

MOONEN, J. C. M. M. (red.), *Is er toekomst voor computers in het voortgezet onderwijs?* Enschede, Universiteit Twente, onderzoekcentrum toegepaste Onderwijskunde, 1992, 319 p.

*"[...] it is of particular importance to note that the children in the group recieving computer based instruction displayed an exceptionally high degree of enthusiasm toward that type of instruction. The experimenter believes that this enthusiasm was engendered by contact with the computer itself. [...] It may merit inquiry by researchers to determine whether computer based instructional experiences can actually increase the student's motivation to learn."<sup>2</sup>*

Tegenwoordig stellen we vast dat deze factor niet mag overschat worden. Toch weten leerlingen en studenten het gebruik van de informatica te waarderen, wanneer de techniek op de juiste manier wordt ingeschakeld. Met enige fierheid vermeldt MIRANDE dat niet alleen de docenten, maar ook de studenten de voordelen erkennen die de computer oplevert:

*"Uit alle studentenvragenlijsten die [...] werden afgenomen, blijkt dat de overgrote meerderheid van de student het gebruik van C.O.O. [Computer-Ondersteund Onderwijs] op prijs stellen. Voor studenten is C.O.O. een welkome uitbreiding van de studiemogelijkheden. Bovendien is te verwachten dat de grotere toegankelijkheid van onderwijsvoorzieningen die met C.O.O. gerealiseerd kan worden, eveneens de waardering van de studenten kan wegdragen."<sup>3</sup>*

Bijzonder positief voor de leerlingen is de *niet-bedreigende werkomgeving*<sup>4</sup> die hen geboden wordt. De wetenschap dat de computer zich aan een vast patroon houdt en daarbij strikte regels volgt én het eindeloos 'geduld' van de computer (althans wanneer men dit zo in het programma voorziet), geeft hen de mogelijkheid om in een gestructureerde omgeving rustig 'aan te modderen' tot zij een bepaald stuk leerstof beheersen. De leerlingen moeten hierbij weten dat er in deze fase geen resultaten worden geregistreerd. Veel programma's gebruiken dit als een voorbereidende fase: zij laten de leerlingen eerst vrij werken, en nemen daarna een aangekondigde test af. Deze methode waarborgt dat de geboden vrijheid toch met ernst benut wordt. In deze niet-bedreigende werkomgeving worden de leerlingen niet opgejaagd door een wachtende leerkracht of door de aanwezigheid van anderen, die de stof misschien reeds beter beheersen dan henzelf. Vooral voor leerlingen met negatieve faalangst is de afwezigheid van de '(be-)oordelende' leerkracht een groot voordeel. Deze laatste wekt bij hen namelijk maar al te vaak het idee dat het vak 'te moeilijk' zou zijn, dat zij 'het niet kunnen'.

Met de computer wordt dus een belangrijk deel van deze bedreigende of be-oordelende omgeving weggenomen. Dat is uiteraard zeer geruststellend bij vakken waarvoor een groot niveauverschil (ook in aangeboren capaciteiten) bestaat tussen de studenten. Naast de mogelijkheid op het eigen niveau te kunnen oefenen, krijgt de student een leersituatie aangeboden waarin hij zich niet hoeft te vergelijken met klasgenoten die reeds verder gevorderd zijn.

Computergebruik kan echter ook de *interactie tussen leerlingen of studenten stimuleren*. Door met de computer een stuk leerstof intensief te verwerken, wordt die stof actief behandeld. Zo ontstaat er bijvoorbeeld een situatie waarin zij - ook buiten de lesuren - over spellingsregels discussiëren terwijl ze hun spellingsoefeningen maken in het computerlokaal.

<sup>2</sup> DANGELO, Eugene Michael, *The use of computer based instruction in the teaching of music fundamentals*. Ph.D. diss., University of Pittsburgh, 1985, p. 53.

<sup>3</sup> MIRANDE M. J. A. (red.), *De kwaliteiten van computerondersteund onderwijs*. Bussum (Nederland), Coutinho, 1994, p. 36.

<sup>4</sup> DIRKZWAGER, A. en MOL, M., *Onderwijskundig computergebruik.* Amsterdam, Addison-Wesley. Ill., 1987, p. 101.

Dat een leerling of student door educatief computergebruik meteen ook *met de computer leert werken*, betekent volgens sommige auteurs en leerkrachten ook een meerwaarde voor het onderwijs. Ik meen echter dat bij het vernoemen van dit 'voordeel' toch wat terughoudendheid geboden is. Wanneer een leerling bijvoorbeeld wekelijks met behulp van de computer intervallen leert benoemen, zal hij dáármee niet 'met de computer leren werken'. Het leerproces kan wel in die richting gaan, maar de computer blijft in hoofdzaak een hulpmiddel en is zeker geen doel. 5

Ook met betrekking tot muziekeducatieve software 6 gelden dezelfde voordelen en wordt er reeds een brede waaier aan specifieke programma's aangeboden. Zo werden bijvoorbeeld gespecialiseerde programma's ontwikkeld om de techniek van bepaalde instrumenten te leren beheersen (bv. oefening voor akkoorden op de gitaar, of vingerzettingen op de fluit), om schriftuuroefeningen in klassieke harmonie of Jazz-harmonie te realiseren, om het lezen en spelen van basso-continuo te oefenen, om de muziektheorie actief te verwerken, om noten te leren lezen of om a prima vista te leren zingen. Maar een bijzondere plaats in de muziekeducatieve programma's is toebedeeld aan dat gebied van de muzikale vorming waar de computer een beduidende meerwaarde kan leveren, namelijk de gehoorvorming.

De onvermoeibaarheid van de computer komt in het bijzonder goed van pas voor de gebruiker die zijn muzikaal gehoor wil ontwikkelen. Met de computer heeft hij altijd iemand in huis die lange oefensesssies aankan, zonder dat die worden verstoord door ritmische vergissingen, verkeerde noten, foutieve inzetten of door een repetitor die geen tijd of geen zin meer heeft. Deze courante problemen bij het individueel oefenen van het muzikale gehoor worden volledig verholpen. Individueel werken en oefenen buiten lesuren wordt een stuk gemakkelijker. Julius AMENT, docent aan het muziekconservatorium van Groningen en auteur van het programma MUSIC MASTER 2000, legt de nadruk op de tegemoetkoming van de computer aan de menselijke behoeften van de leerling:

*"Om inzicht in de muzikale structuur te ontwikkelen is kennis niet voldoende. Een REGELMATIGE TRAINING is noodzakelijk voor het herkennen van muzikale structuren. Bij training in groepsverband is het echter niet mogelijk om rekening te houden met individuele niveau-verschillen en oefent men alleen, dan is er geen directe controle op het resultaat. Juist hier is de computer een ideaal hulpmiddel, omdat men hiermee regelmatig individueel en op eigen niveau kan oefenen met een onmiddellijke controle op het resultaat."<sup>7</sup>*

In een leergebied als gehoorvorming dat zo persoonlijk verwerkt wordt, biedt individuele begeleiding een hoge meerwaarde. Via de computer heeft de leerkracht bovendien de hand in de stof die de leerling te verwerken krijgt: de volgorde, moeilijkheidsgraad en hoeveelheid van de oefeningen die een leerling uitvoert, worden duidelijk aangegeven en opgevolgd.

Gedeeltelijk geautomatiseerde gehoortraining laat tenslotte toe om tijdens de lesmomenten zonder computer meer tijd voor te behouden voor andere aspecten van de cursus.

<sup>&</sup>lt;sup>5</sup> Bovendien is computergebruik de laatste jaren zó ingrijpend vereenvoudigd dat nagenoeg elke computerles tegenwoordig door de computer zélf gegeven wordt (cfr. infra: *tutorial* en *inquiry*)

<sup>6</sup> 'Software' behelst het geheel van programma's dat een computer gebruikt: bijvoorbeeld een gehoorvormingsprogramma, een tekstverwerker, en ook het besturingssysteem, bijvoorbeeld Windows 95.

<sup>7</sup> AMENT, Julius, *Muziektheorie en gehoortraining voor studenten van het conservatorium.* In: MIRANDE, M. J. A*.* (Red.)*,* o.c., p. 103.

## *2. Korte historiek*

De computer waarmee dit alles mogelijk gemaakt wordt, heeft zich op een halve eeuw tijd uit het niets ontwikkeld. Dit bondig historisch overzicht biedt een beeld van de relatie tussen de ontwikkeling van de computer enerzijds, en de evolutie van de educatieve software anderzijds.<sup>8</sup> Daarbij ligt de klemtoon vooral op die evoluties die voor het computerondersteund muziekonderwijs belangrijk zijn.

PRESSEY ontwikkelde reeds in de jaren '30 - nog voor de tijd van de échte computers - de eerste leermachine. Dit apparaat werd vooral gebruikt om snel examens af te nemen of na te kijken, en werd echt populair door het gebruik in het onderzoek van SKINNER. In een venstertje van het apparaat zag de leerling een vraag of een opdracht en vervolgens moest hij kiezen uit een aantal mogelijke antwoorden door bijvoorbeeld één van de vijf toetsen in te drukken. De machine registreerde het antwoord (goed of fout) en gaf de leerling meteen feedback. Vervolgens kon de leerling een papierrol achter het venstertje doordraaien, zodat de volgende vraag of opdracht verscheen.

Deze eenvoudige machine was wellicht het eerste concept van automatisering in het onderwijs. Toch duurde het nog een hele tijd vooraleer de leermachine vervangen werd door andere technieken.

Zo ontwikkelde Max MATHEWS in 1957 de technologie om computersignalen om te zetten in geluid. Hij creëerde daarmee het eerste computergeluid. Nog in datzelfde jaar bracht de computer van Hiller en Isaacson zijn automatisch gecomponeerd 9 contrapunt ten gehore. Op dat ogenblik was het voor een computer natuurlijk kinderspel om een eenvoudige melodie te bedenken voor een gehooroefening.

Begin jaren '60 startte TEXAS INSTRUMENTS met de ontwikkeling van oefenprogramma's voor spellen en rekenen (*'The little professor'* werd het bekendste programma). De benodigde machine was groot en log, en vooral: ze was moeilijk voor het gebruik van andere programma's aan te passen.

Die moeilijkheden werden op de universiteit van Illinois aangepakt met het PLATO-project. PLATO is een computersysteem voor gebruik in het onderwijs. De kiem van het project werd reeds gelegd in '59, waarna het systeem nog lange tijd verbeterd werd. Het leende zich voor uiteenlopende doeleinden, wat één van de belangrijkste voordelen was. Afzonderlijke computers waren nog niet rendabel wegens te duur, daarom bestond PLATO uit een grote centrale computer die meerdere gebruikerseenheden (een touchscreen<sup>10</sup> en een toetsenbord) tegelijk per telefoondraad aanstuurde. PLATO bood tevens de mogelijkheid programma's ruimer te maken dan het drillen van kleine oefeningen. Zo ontstond een tendens een programma ook uitleg te laten geven over de leerinhoud, meer feedback enz. De computerprogramma's leken op die manier meer op een 'menselijke'

programmeertaal, BASIC<sup>11</sup> pas in '65 geschreven werd.

leerkracht. Programmeren moet al die tijd behoorlijk complex geweest zijn als men bedenkt dat dé

<sup>8</sup> Bij typische begrippen uit de computerwereld, vindt de lezer een beknopte verklaring in de voetnoten.

<sup>9</sup> De computer kiest met het commando 'RANDOM' een willekeurig getal. Met wat rekenwerk zet een programma een reeks getallen om in toonhoogte en toonduur en zo genereert de computer muziek die aan voorgeschreven regels voldoet. Dit is dus een automatische variant van de aleatorische muziek.

<sup>10</sup> Een touchscreen is een beeldscherm dat aanraking registreert. Zo kan men via het scherm communiceren met de computer.

<sup>&</sup>lt;sup>11</sup> Beginner's All-purpose Symbolic Instruction Code. Hiermee worden alle ingewikkelde taken ingedeeld in elementaire stappen. Met commando's als GOTO, IF...THEN, INPUT werd BASIC niet alleen de meest gebruikte computertaal in die tijd, maar betekende het tevens de basis voor de huidige populaire BASIC's (Visual Basic voor

In 1967 werden in de Verenigde Staten al kleine educatieve programma's geschreven die afzonderlijke aspecten van de muziekleer behandelden. Er groeide een behoefte aan nieuwe terminologie om deze nieuwe middelen te benoemen. Op het eind van de jaren '60 ontstond in Amerika de term *Computer-Assisted Instruction* (C.A.I.), die later in de Nederlandstalige literatuur zou vertaald worden als *Computer-Ondersteund Onderwijs* (C.O.O.) 12 . C.A.I. stond in het begin voor zeer elementair gebruik van de computer, als een drilmachine die feedback geeft met 'goed' en 'fout'. Wanneer de computer (mede) ging bepalen welke oefeningen een student zal krijgen (te oordelen naar zijn behaalde resultaten), sprak men van *Computer Managed Instruction* (C.M.I.). Een programma dat dril (C.A.I.) combineerde met dit onderwijs-'beheer' (C.M.I.) werd onder de categorie Computer Based Instruction (C.B.I.)<sup>13</sup> geplaatst.

Deze combinatie is mettertijd vanzelfsprekend geworden. Daarom maakt de actuele literatuur vaak geen onderscheid meer, en spreekt men veralgemenend van C.A.I.. Om aan te duiden dat men spreekt over computergebruik in het *muziek*onderwijs, wordt vaak een *M* toegevoegd aan de term: C.A.I. wordt C.A.M.I.. De gespecialiseerde software, courseware genoemd, laat zich dan ook in het Nederlands vertalen als 'onderwijsleerpakket': een programma waarin zowel het leren als het onderwijzen een plaats hebben.

De ontwikkelingen in de jaren '60 leken op het eerste gezicht revolutionair. Toch bestond 93% van de 'courseware' uit die tijd uit zogenaamde 'boekprogramma's', dat betekent dat ze niet veel meer deden dan tekst tonen op het scherm. Ze werden dan ook spottend 'page-turners' <sup>14</sup> genoemd. Het C.O.O. stond dus nauwelijks verder dan de leermachine uit de jaren '30.

De nieuwsgierigheid en het enthousiasme van de leerlingen, waarvan eerder reeds sprake, sloeg vaak om in ontgoocheling wanneer zij merkten dat de computer in de klas nog mijlenver afstond van het wondermiddel uit hun science-fictionverhalen. Ook bij de leerkrachten kreeg het educatief computergebruik niet veel krediet meer. De pioniers van het C.O.O. merkten dat hun boekprogramma's de gebruikers niet hadden overtuigd van de mogelijkheden van de computer en beloofden beterschap. Ze voorspelden meteen dat de evolutie van de computer niet meer te stuiten zou zijn. ENDERS <sup>15</sup> noemt deze ommekeer de Renaissance van het C.O.O..

Vanaf 1974 ontwikkelde Dr. Fred T. Hofstetter aan de universiteit van Delaware (U.S.A.) een oefenprogramma voor muziekdictee. Dit programma, GUIDO, bevatte reeds de elementaire onderdelen van een gehoorvormingsprogramma: het trainde de gebruiker in het herkennen en benoemen van intervallen en ritmen. In 1974 was de computerondersteunde gehoorvorming dus een feit.

Met de APPLE II werd in 1977 de democratisering van de computer ingezet. De concurrentie liet niet op zich wachten: de ATARI 800, COMMODORE Vic 20 en IBM PC volgden binnen de vier jaar.

Guido 1

Windows bijvoorbeeld).

<sup>&</sup>lt;sup>12</sup> In het Duits: C.U.U. (Computerunterstützter Unterricht), in het Frans: S.A.O. (Solfège assisté par ordinateur).

<sup>13</sup> Naargelang de bron worden nog andere andere termen gebruikt. Bijvoorbeeld in het *International Journal of Music Education* (zie bibliografie) staat 'C.A.L.' voor Computer Assisted Learning. 'C.M.I.' staat soms ook voor Computer Musical Instruments.

<sup>14</sup> DIRKZWAGER en MOL, o.c., p. 113.

<sup>15</sup> ENDERS, o.c., p. 279.

Met de commercialisering van gehoorvorming-software ging het nóg sneller: amper een jaar na de lancering van de Apple verkoopt MICRO MUSIC Inc. al een *ear-training*-programma voor de Apple.

De 'Little Professor' van TEXAS INSTRUMENTS werd inmiddels omgezet in de vorm van een zakcomputertje. In '79 kwam zijn muzikale tegenhanger op de markt: de MERLIN. Dit revolutionair speeltje was een doosje ter grootte van een schoen, waarmee je een vijftal spelletjes kon spelen. Eén ervan was een soort melodische geheugenoefening, waarbij MERLIN enkele tonen uit een toonladder speelde. Bij elke toon lichtten de respectievelijke knopjes op. Als je de combinatie kon naspelen, kreeg je een moeilijkere opgave. Gehoorvorming uit het vuistje... en dat aan een zeer democratische prijs. Er werden wereldwijd een half miljoen exemplaren verkocht.

LES ÉDITIONS AD LIB bracht in 1980 de EXERCETTE uit. Dit was een apart computertype dat slecht één programma gebruikte, namelijk de bijgeleverde software voor gehoorvorming. Het bleek een verkeerde gok om in '80 - de APPLE was al drie jaar op de markt - nog een computer te produceren voor één bepaald programma. Want een multifunctionele computer als de APPLE kon niet alleen nog allerlei andere programma's aan, hij moest bovendien niet meteen vervangen worden als men besliste een ander programma te kopen. De

uitgever van EXERCETTE had al snel in de gaten dat de merkcomputers uiteindelijk zijn *onepurpose computer* zou overleven, en dat deze formule dus ten dode opgeschreven was. Het vernieuwende onderdeel van het programma - het registreren van gezongen tonen via een microfoon - werd al spoedig overgezet voor gebruik op de APPLE. Zo ontstond een inbouwkaart die via een microfoon hoorde wat een leerling zong, en die luisterde (figuurlijk) naar de naam MELOCAPTOR.

1981 is het jaar waarin de MIDI (Musical Instrument Digital Interface) werd ontwikkeld: dit communicatiesysteem betekende een waar huwelijk tussen muziek en computer. <sup>16</sup> Wanneer de algemene standaardtaal werd vastgelegd (1983), begon pas de echte commercialisering ervan. Met MIDI-technologie bood de computer muzikanten en muziekleerkrachten nog meer mogelijkheden dan voorheen.

In de loop van de jaren '80 kwamen nog nieuwe computertypes uit en brachten de reeds aanwezige fabrikanten nieuwe modellen op de markt. De homecomputer (huiscomputer) werd steeds goedkoper en populairder. ATARI's nieuwe model (de 520ST uit '85) was de eerste microcomputer met ingebouwde MIDI-poort. Atari profileerde zich daarmee als dé muziekcomputer.

Eveneens in '85 bracht XANADU INTERNATIONAL zijn MUSICOM uit. Het was het eerste programma dat een MIDI-klavier én een microfoon voor onderwijsdoeleinden gebruikte.

Uit dit kort historisch overzicht blijkt dat de evolutie van computers en muziekapparatuur op de voet werd gevolgd door de ontwikkeling van educatieve programma's. Die boden in de beginfase echter niet veel meer dan de leermachine van twintig à dertig jaar eerder. De opmars van C.O.O. en de computer in het algemeen - was waarschijnlijk veel vlotter verlopen als de programma's meteen een overtuigende meerwaarde hadden geboden.

Indien C.O.O. vanaf de jaren '60, omwille van die meerwaarde, meteen volwaardig was doorgestoten tot het onderwijs, dan had het gebruik in het muziekonderwijs anno 1998 wellicht heel

12

Merlinl

<sup>&</sup>lt;sup>16</sup> MIDI wordt niet alleen gebruikt als communicatie naar een extern muziekklavier. Ook een geluidskaart (een ingebouwd computeronderdeel) kan door middel van MIDI geluid doorsturen naar luidsprekers of een hoofdtelefoon. Dit biedt voor gehoorvorming de mogelijkheid een student te laten antwoorden via een pianoklavier zonder dat het klavier meteen geluid produceert.

wat vanzelfsprekender geweest. Vandaag stellen we vast dat de technologie van de computerondersteunde gehoorvorming - reeds in gebruik sinds 1974 - zelfs voor veel muziekleerkrachten in opleiding nog niet toegankelijk is. David G. PETERS, die in 1984 goed geplaatst was om de toekomstperspectieven in te schatten $\frac{1}{2}$ , had het zich anders voorgesteld:

*"Today's undergraduate students in classrooms may be the last group of students not to have experience with computers in the elementary and secondary schools. For this reason, it is critical that our teachertraining instructions supply these students with information and experiences with computers before they enter the teaching market as certified members of our profession. With facilities on all college campuses to learn computer programming, it may not be a bad idea to add computer programming [!] to the music education curriculum."<sup>18</sup>*

Om de opgelopen achterstand niet nóg te vergroten, moeten we er in de eerste plaats over waken de fouten uit de jaren '60 niet te herhalen. Overtuigd raken van de voordelen die de computer te bieden heeft, is slechts een klein stapje voor een muziekleerkracht. Deze voordelen volwaardig in de praktijk benutten, is een grote stap voor het hele muziekonderwijs.

## *3. Actuele situatie en verwachtingen voor de toekomst*

## **Enkele probleempunten**

De homecomputer uit 1992 (cfr. supra) leek in die tijd een interessant instrument voor educatief gebruik, niet in het minst voor gehoorvorming. Toch kon dit type in de klas niet rendabel ingezet worden. Mijn eigen programma bijvoorbeeld, deed er ongeveer zeven seconden over om een dicteetje van één maat 4/4 samen te stellen en voor te bereiden voor het afspelen. Het laden van de BASIC en het programma zelf duurde samen ook meerdere minuten. Dit is in een klassituatie uiteraard niet wenselijk. Het onderwijs koos dan ook snel voor de professionele computers die niet alleen sneller werkten, maar bovendien geen losse cassettes of diskettes vereisten in het dagelijks gebruik. De homecomputer is dan ook volledig verdwenen. Zijn enige overgebleven functie, het draaien van spelletjes voor kinderen, werd overgenomen door de kindvriendelijke types zoals PLAYSTATION.

Voor wat betreft de professionele computers, bevinden we ons op dit ogenblik nog in een overgangsfase. Er blijft namelijk nog steeds een diversiteit in de hardware 19 bestaan (gespreid over drie types: IBM PC, APPLE MACINTOSH en ATARI). Dit brengt voor de computergebruikers, dus ook voor het computerondersteund onderwijs, ernstige beperkingen met zich mee. Door één van de drie types te kiezen, kiest een school onrechtstreeks ook voor een deel van de bestaande programma's; de andere programma's kan men niet gebruiken. De leerkracht of student is op die

<sup>&</sup>lt;sup>17</sup> G. David PETERS is auteur van verschillende publicaties over computer-ondersteund muziekonderwijs en was zelf actief in de bussiness: onder zijn leiding bracht Electronis Courseware Systems (ECS) muziektheoretische programma's uit. Hij was ook voorzitter van het Amerikaanse NCCBMI; National Consortium for Computer-Based Music Instruction (in '85 omgedoopt tot ATMI; Association for Technology in Music Instruction).

<sup>18</sup> PETERS, G. David, *Teacher Training and High Technology*. In *Music Educators Journal*, 1984, nr. 70 (januari), p. 35-39.

<sup>&</sup>lt;sup>19</sup> De term 'Hardware' staat voor computermateriaal: de computer zelf, het beeldscherm, de printer, het MIDI-klavier, enz.

manier steeds afhankelijk van het aanbod van de producenten. De keuze tussen de types betekent een dilemma dat zich ook stelt op het terrein van de gehoorvormingsprogramma's. Om die reden geef ik een korte profielschets van elk van de drie types. Op dit ogenblik zijn ze immers alle drie vereist om de belangrijkste gehoorvormingsprogramma's te bespreken.<sup>20</sup>

APPLE biedt met de MACINTOSH ("*Mac*") nog steeds de meest gebruikersvriendelijke computer. Naast de gebruikers kiezen ook de uitgevers, zoals bijvoorbeeld de makers van het gehoorvormingsprogramma Praktica Musica, bewust voor de troeven van dit type:

*"We continue to believe that the Macintosh Operating System is the most appropriate for school use, given its ease of setup and configuration. However, we know that many of you don't have access to Macintosh computers, and we are working on an additional version [...]." 21*

APPLE kampt namelijk vooral met het probleem minder gekend (en dus bemind) te zijn dan zijn concurrent.

Uit de hoek van de PC-gebruikers <sup>22</sup> klinken dan weer andere geluiden. In de beginjaren kampte dit type met een achterstand op vlak van muzikale prestaties, waardoor er zeer weinig software beschikbaar was met betrekking tot muziek.<sup>23</sup> Die achterstand is volledig ingelopen. Bovendien is dit type goedkoper en het meest gebruikte systeem ter wereld. Maar vergeleken met de *Mac* is de PC heel wat minder gebruikersvriendelijk. Een van de nadelen is het gebruik van compteronderdelen van verschillende fabrikanten, waardoor de onderlinge communicatie dikwijls problemen oplevert. Een alledaags voorbeeld kan dit illustreren. Bij het testen van een eenvoudig muziekprogramma had Nicky SELEN problemen met doorklinkende tonen op het MIDI-klavier:

*"Volgens de importeur zou dat laatste op te heffen zijn door bij de setup van het programma de 'interrupt' op kanaal 7 te zetten (wat dat betekent ben ik nog niet achter; u weet het, eenvoudige muziekdocent...)."<sup>24</sup>*

De ATARI, die zeven jaar geleden in ons land nog aangeschreven stond als dé muziekcomputer, is ten prooi gevallen aan de concurrentiestrijd. S. WRIGHT schrijft hierover:

<sup>&</sup>lt;sup>20</sup> Door middel van speciale software kan een programma ad hoc geëmuleerd of 'vertaald' worden voor een ander type. Bekende emulaties zijn er van Atari naar Macintosh en van PC naar Macintosh; er bestaan wellicht nog andere combinaties, maar door hun onbekendheid mag verondersteld worden dat ze kwalitatief niet op punt staan.

<sup>&</sup>lt;sup>21</sup> uit "Windows compatibility" op de website (d.i. de Internet-pagina) van Ars Nova, 20-12-1997. ARS-NOVA.COM. (Anon.)

<sup>&</sup>lt;sup>22</sup> PC staat voor Personal Computer. De term leidt vaak tot verwarring omdat de APPLE evenzeer een 'persoonlijke computer' is. Andere benamingen voor dit type zijn: IBM (-compatibel, of -kloon). In Nederlandse publikaties spreekt men meestal over DOS-computer.

<sup>&</sup>lt;sup>23</sup> In 1989 vermeldde HINNEKINT dit type zelfs niet in een vergelijkende prijslijst van computertypes. HINNEKINT, Koenraad, *De computer en andere digitale technieken in de muziekopvoeding*. Scriptie ingediend tot het bekomen van het laureaat muziekpedagogie, 1989, p. 125.

<sup>24</sup> SELEN, Nicky, *Electronica in de muziekles.* In: *Muziek & Onderwijs,* 1993, nr. 2, p. 108.

*"The first is the Atari's reliability. Reports of faulty disk drives, mice and monitors have not helped the ST to establish itself in education. The problems seem to be far less severe than they once were, but the damage was done at a crucial time in the computer history. Secondly, surprising though it may seem, there is a shortage of educational music software for the machine."<sup>25</sup>*

De ATARI is niet meer verkrijgbaar in de Benelux. Het type wordt bij ons nog slechts sporadisch gebruikt, wellicht uitsluitend voor muziektoepassingen.<sup>26</sup>

De noodzaak drie computertypes te gebruiken voor de belangrijkste gehoorvormingsprogramma's zal binnen het jaar verdwijnen. Het enige belangrijke gehoorvormingsprogramma voor de Atari (Computerkolleg Musik) zal dan omgezet zijn voor PC. Men kan dus stellen dan er twee types (PC en APPLE MACINTOSH) overblijven.

Zowel voor de gebruiker als voor de software-producent levert de aanwezigheid van deze twee types problemen op.<sup>27</sup> Zoals bij andere apparaten standaardisering noodzakelijk was, wordt dit ook voor de computer noodzakelijk.<sup>28</sup> Daarom wordt op dit ogenblik gewerkt aan één uniform besturingssysteem<sup>29</sup> voor MACINTOSH en PC. Dit zal een cruciale doorbraak betekenen voor alle computergebruikers, want door het gelijkschakelen van de systemen vallen de grenzen tussen de verschillende soorten software weg.

Vooruitziend op deze uniformisering heb ik besloten de programma's van de twee types in dit werk op te nemen.

Met die uniformisering van de hardware zal één van de belangrijkste moeilijkheden bij computergebruik verdwijnen. Maar er zijn nog andere hindernissen te nemen. Daarbij denk ik in de eerste plaats aan de prijs. De nieuwste computers blijven voor een muziekacademie of dagschool nog erg duur<sup>30</sup>, maar door de snelle evolutie - vooral ten gevolge van hevige concurrentie tussen de producenten - is mettertijd een tweedehandsmarkt ontstaan, waarin men degelijk materiaal vindt aan zeer aantrekkelijke prijzen. Daarmee zal ook een muziekacademie spoedig computers kunnen aanschaffen.

Er zijn helaas nog veel andere redenen waarom het onderwijs *niet* kiest voor de computer. KANSELAAR en DE TOMBE <sup>31</sup> halen ondermeer aan dat het imago van courseware nogal geleden heeft onder programma's die qua afstemming op het onderwijs, qua vormgeving en inhoud niet voldeden aan minimale onderwijskundige eisen. Vooral de link tussen de courseware en het curriculum ontbrak in vele gevallen.

<sup>25</sup> WRIGHT, Steve, *Rom with a View.* In: *Music Teacher,* 1991, mei-juni, p. 36.

<sup>&</sup>lt;sup>26</sup> HALFWERK, E., antwoord namens het Nationaal InformatieCentrum voor Leermiddelen, Nederland, nietuitgegeven faxbericht van 3 oktober 1997.

<sup>&</sup>lt;sup>27</sup> De gebruiker van de PC heeft geen toegang tot de software voor MACINTOSH, voor de producent van software is het een dure zaak om een product een tweede keer te ontwikkelen en uit te brengen.

<sup>&</sup>lt;sup>28</sup> Denk in dit verband bijvoorbeeld aan de drie verschillende videosystemen (VHS, Betamax en Philips 2000).

<sup>&</sup>lt;sup>29</sup> Elk computertype heeft zijn identiteit door het gebruik van een eigen besturingssysteem (Operating System, of O.S.). Courante namen zijn DOS (Disk Operating System) en OS2 voor PC, en Mac OS voor MACINTOSH.

<sup>30</sup> De eerste computer van de muziekacademie te Knokke-Heist (een PC van IBM) kostte 290.000 Fr. (1986).

<sup>31</sup> KANSELAAR, G. en DE TOMBE, D. J., *Courseware evaluatie - een instrument ter beoordeling van de onderwijskundige en algemeen didactische aspecten van programma's voor computer ondersteund onderwijs*. De Lier (Nederland), Academisch Boeken Centrum, 1991, p. 1-2.

Het moet ook diverse andere auteurs van het hart dat de leerkrachten vaak niet geïnteresseerd zijn in het gebruik van de computer. KANSELAAR en DE TOMBE vermelden ondermeer de volgende oorzaak voor het beperkt gebruik van courseware:

*"[...] Dit, gecombineerd met het gegeven dat docenten hun didactisch handelen niet snel veranderen, betekent dat experimenteren met deze nieuwe onderwijsvorm nog niet uitgebreid voorkomt."<sup>32</sup>*

Dit euvel versterkt uiteraard de onbekendheid van courseware, en beperkt ook de slaagkansen van een project. Dit draagt namelijk in belangrijke mate bij tot zijn succes, en komt de rendabiliteit van het programma ten goede.<sup>33</sup>

De beschikbaarheid van programma's is een ander zwak punt van C.O.O.. Courseware is in vergelijking met schoolboeken niet snel rendabel, vooral in een klein taalgebied.<sup>34</sup> Voor het vak muziek geldt dat in nog sterkere mate omdat het op het scherm weergeven van muziek niet zo eenvoudig is als het tonen van tekst. De programma's voor gehoorvorming zijn evenwel minder taalgevoelig dan andere muziekeducatieve software en zijn daarom makkelijker bruikbaar in andere taalgebieden. Toch kan een uitgave op korte tijd verdwijnen omdat het niet rendeert; om een programma echt volwaardig op de markt te brengen, is immers een zeer groot budget nodig.

#### **Actuele evoluties**

Actuele evoluties zijn de uitbouw van het Internet, welke de communicatie tussen de school (of de leerkrachten namens de school) en de uitgever sterk heeft verbeterd. Hiermee kan de leerkracht pijlsnel zoeken naar trefwoorden, informatie over programma's raadplegen, vragen stellen aan de verkoper, demonstratieprogramma's of een geheel programma downloaden <sup>35</sup> en betalen met een kredietkaart.

Dit is vooral interessant voor gespecialiseerde buitenlandse programma's die in ons land waarschijnlijk niet onmiddellijk verkrijgbaar zijn. Wanneer men deze software toch in eigen land aanschaft, kan de prijs flink oplopen.<sup>36</sup> Een degelijke softwarezaak raadt de klant dan ook aan zulke programma's rechtstreeks bij de producent aan te schaffen.

Voor de meeste programma's worden de mogelijkheden van het Internet reeds volop benut. Behalve dan de laatste, de rechtstreekse aankoop en betaling, die laat in de de meeste gevallen - voorlopig nog - op zich wachten.

De nieuwste ontwikkeling die het onderwijskundig computergebruik een stap vooruit kan helpen is de technologie van de spraakherkenning. De leerling zal binnen afzienbare tijd tegen zijn computer kunnen praten. Gezien in het verleden de ontwikkelingen van de hardware en software spoedig werden toegepast in de courseware, verwacht ik dat er spoedig gehoorvormingsprogramma's op de markt komen die letterlijk naar hun naam luisteren. Ze zullen mondeling bestuurd kunnen worden.

Een nieuw terrein voor educatief computergebruik wordt ongetwijfeld de artificiële intelligentie<sup>37</sup>.

<sup>32</sup> Ibidem.

<sup>33</sup> KANSELAAR, G. en DE TOMBE, D. J., l.c..

<sup>34</sup> HALFWERK, E., l.c..

<sup>35</sup> 'Downloaden': via de telefoonlijn inladen van het internet naar de eigen computer.

<sup>&</sup>lt;sup>36</sup> De prijs stijgt onder meer door wisselkosten, verpakking en verzending voor één exemplaar, en de toegevoegde waarde van de tweede verkoper. Voor kleine programma's kan de bijkomende kost oplopen tot 100% en meer.

<sup>37</sup> DIRKZWAGER, A. en MOL, M., o.c., p. 147-153. GROSS, Dorothy, *An intelligent ear-training lesson.* In: WESSEL, David, *International Computer music conference*, IRCAM, 1984, p. 223-224.

Daarmee bedoelt men dat de computer zo geprogrammeerd wordt, dat hij niet-numerieke vragen aankan. Als voorbeeld hierbij zijn de nieuwste schaakcomputers waarschijnlijk het best gekend: de computer onderzoekt niet meer systematisch *alle* mogelijke zetten, maar sluit uit zijn ervaring een aantal mogelijkheden uit. In een experiment uit 1984<sup>38</sup> werd nagegaan hoe het muzikaal inzicht van de computer met betrekking tot de harmonische structuur van muziek studenten kon helpen bij het maken van een harmonische analyse. Een zwak punt was echter dat de computer niet in staat was de fragmenten zó voor te spelen dat de gevonden sequensen en progressies ook duidelijk hoorbaar werden voor de gebruikers.

Een educatieve vorm van artificiële intelligentie (of: I.C.A.I.) is het 'modellen' van de leerling. De computer stelt daarbij een profiel op van de gebruiker en probeert zo te anticiperen op zijn voorspelbare fouten. Met name voor het analyseren van menselijke rekenfouten zijn reeds toepassingen in gebruik. Maar de weg naar 'ideale' I.C.A.I. is nog zeer lang en nauwelijks bewandelbaar voor de leerkracht met beperkte computerkennis. De integratie van deze ontwikkeling naar educatieve toepassingen zal daarom aanzienlijk langer duren dan bij andere evoluties het geval was. Enkele leerkrachten hebben namelijk zelf in zeer belangrijke mate bijgedragen tot de opmars van educatief computergebruik door zelf programma's te ontwikkelen. In de volgende paragraaf bespreek ik dit bijzonder aspect van C.O.O..

## *4. Particuliere programma's*

Naast het commerciële softwarecircuit bestaan ook veel programma's die niet in de winkel verkrijgbaar zijn. Zij worden voor eigen gebruik geschreven en worden niet noodzakelijk verkocht aan derden. Men noemt ze particuliere programma's. In het onderwijs, van lagere school tot universitair niveau, neemt dit soort programma's een belangrijke plaats in.

Het is relatief eenvoudig - zelfs voor gehoorvorming - om zelf een klein programma te schrijven. Het principe is te vergelijken met een oefenprogramma voor rekensommetjes. Er zijn zeer veel rekenprogramma's van leerkrachten uit de lagere school, dus mag men aannemen dat er ook relatief veel voor gehoorvorming bestaan. Een concrete schatting hierover is moeilijk te geven, want een niet-uitgegeven programma is moeilijk vindbaar. Men zou zich in principe tot een school zelf moeten richten om te informeren of er een eigen programma ontwikkeld is. Diverse auteurs<sup>39</sup> stellen wel hun programma voor in boeken of artikels in vaktijdschriften en daarmee bieden ze, in het bijzonder voor gehoorvormingsprogramma's, een belangrijke informatiebron. Zo wordt een programma toch bekend bij het gespecialiseerde publiek en ontstaat ook interactie en communicatie tussen auteurs van particuliere programma's.

De maker geniet uiteraard de zogenaamde intellectuele rechten op zijn product. Het gaat echter niet noodzakelijk om een individu, want een programma kan eigendom zijn van bijvoorbeeld een school. Al is een particulier programma van een school in de eerste plaats voor eigen gebruik, het kan ook in eigen beheer gecommercialiseerd worden.

Enkele gehoorvormingsprogramma's werden oorpronkelijk voor een school geschreven, en werden daarna officieel uitgegeven. Het programma MUSIC MASTER 2000 van het conservatorium in Groningen was vroeger in België verkrijgbaar, totdat de auteur besliste weer in eigen beheer verder te gaan. Dit illustreert dat het onderscheid tussen particuliere en uitgegeven software soms moeilijk te definiëren is.

DIRKZWAGER, A. en MOL, M., o.c., p. 147-153.

 $rac{38}{39}$  GROSS, D., ibidem.

<sup>39</sup> Bij de bespreking van programma's onder punt 2.3 worden hiervan enkele voorbeelden vernoemd.

Twee jaar geleden ben ik zelf ook begonnen aan een programma voor PC (een werk dat ik pas zinvol kan voortzetten na het afwerken van deze scriptie). Zo heb ik veel programmeerproblemen leren kennen en dit heeft mij beter in staat gesteld bestaande fouten te kunnen zien en te duiden.

Het verschil aan kwaliteit tussen een officiële uitgave en een particulier product is namelijk in veel gevallen duidelijk zichtbaar. Vooral voor de afwerking schiet men vaak net iets tekort. Deze details zijn voor het geoefende oog makkelijk te herkennen, maar ze zijn niet van belang voor de essentie van het programma. Voor een programma uit eigen huis tolereert de gebruiker gemakkelijker onduidelijkheden. Ze kunnen namelijk in de klas verduidelijkt worden door de docent.

Een andere typische schaduwzijde van particuliere initiatieven springt meteen in het oog: deze projecten worden namelijk vaak snel opgegeven door de auteur. Men moet dan ook de nodige reserve aan de dag leggen tegenover deze programma's. Voor het Nederlandse N.I.C.L.<sup>40</sup> is dit zelfs de motivatie om geen informatie over deze software te verspreiden:

*"De reden dat N.I.C.L. geen software van particulieren opneemt, is dat onze ervaring [leert] dat deze personen niet lang actief blijven en dus dat aflevering van de bestelde software binnen 1 à 2 jaar problemen geeft. De levensduur [...] schat ik op 3 à 4 jaar. Op schoolboeken voor VO (secundair) is dat ± 5 à 6 jaar. Op schoolboeken voor Bao (primair) is dat ± 8 à 10 jaar."<sup>41</sup>*

Bijgevolg heb ik geen *jonge* particuliere software in dit werk opgenomen. Het programma uit Groningen komt hier wel aan bod omdat het al ontwikkeld wordt sinds 1985 en nog steeds ter plaatse gebruikt en verbeterd wordt.

Een ander nadeel is dat een zelfgemaakt programma niet meteen aansluit bij de nieuwste ontwikkelingen in de computerwereld. Menig raadgever uit het commerciële circuit beperkt zich steevast tot de programma's die een versie voor het nieuwste besturingsysteem<sup>42</sup> aanbieden. Is dit voor een programma niet het geval, dan is dat een afdoende argument om het programma niet te bespreken, laat staan te kopen. Voor het selecteren van educatieve software zoals voor gehoorvorming ga ik hier niet volledig mee akkoord: van een officiële uitgever moet men uiteraard verwachten dat zijn software de nieuwste ontwikkelingen volgt, maar voor particuliere programma's moet deze stelling toch wat genuanceerd worden. De voornaamste reden hiervoor ligt in de eisen die men aan een programma stelt. Voor wat betreft de zware professionele software zijn deze normen namelijk niet dezelfde als voor kleine eenvoudige gehoorvormingsprogramma's. Particuliere software is eigenhandig op maat gemaakt, en biedt dus per definitie alle gewenste mogelijkheden. Als een programma vandaag kan dienen in een vak dat over drie jaar waarschijnlijk nog precies dezelfde inhoud heeft (zoals voor de meeste computerondersteunde vakken het geval is), dan is het niet noodzakelijk het programma bij te werken omdat er nu eenmaal een nieuw besturingssysteem uitkomt. Heeft men een toepassing ontwikkeld die aan de onderwijskundige verwachtingen voldoet, dan kan zo'n programma nog jarenlang mee.

Een programmeur zou natuurlijk niet aan een eigen programma beginnen als er geen overtuigende voordelen waren om eigen software te ontwikkelen. Het belangrijkste voordeel is de flexibiliteit van het programma: een school kan zijn product regelmatig bijwerken en verder afstellen voor eigen

<sup>40</sup> Nationaal InformatieCentrum Leermiddelen, een afdeling van het Instituut voor Leerplanontwikkeling (S.L.O.).

<sup>41</sup> HALFWERK, E., o.c..

<sup>42</sup> Op dit ogenblik zou dat betekenen : een versie voor Windows 98. Maar dit systeem is nog maar net op de markt, het is dus nog een tijd wachten op aangepaste programma's. Wanneer die uitkomen, volgt allicht spoedig een volgende Windows-versie...

gebruik, bijvoorbeeld na een jaarlijkse evaluatie. Op die manier blijft het computerprogramma aansluiten bij de methodiek van één of meerdere leerkrachten. De school geniet bij deze werkwijze een grote vrijheid, die men niet kan verwachten bij het gebruik van een uitgegeven programma.

Een ander voordeel is de kostprijs van een verbetering of een volgende versie. Deze kost blijft zeer gering, terwijl deze bij een uitgegeven programma veel hoger ligt. Door zijn particuliere software zelf te verkopen kan een school de gemaakte kosten terugverdienen. Sommige scholen maken zelfs winst op hun software.

Een laatste voordeel van de ontwikkeling van eigen software is tenslotte dat het programma de naam van de school draagt en op die manier de school extra uitstraling bezorgt.

De lezer vraagt zich wellicht af welke loonkosten zo 'n project met zich meebrengt. Men moet in dit verband weten dat de ontwikkeling van een oefenprogramma (de zgn. *Drill & practice*) relatief goedkoop is. Gelet op de relatie tot de duurzaamheid en de gebruikerstijd in een (grote) school is de investering van een oefenprogramma het meest rendabele soort educatieve software.

Afsluitend kan gesteld worden in welke situatie men het best voor een uitgegeven, dan wel voor een particulier programma<sup>43</sup> kiest. Het gebruik van een uitgegeven programma is zinvol wanneer de gebruikte versie reeds aan alle verwachtingen voldoet voor een lange termijn (dit laatste is bij gehoorvorming te verwachten). Is het gewenste programma niet verkrijgbaar of moet de onderwijsmethode geregeld worden bijstuurd, dan is een particulier oefenprogramma zowel didactisch als financieel een verantwoorde keuze. Daarbij is het zwakke punt de voortzetting van het programma door de auteur. De grootste zekerheid omtrent het voortbestaan van een particulier programma bekomt men uiteraard wanneer men het product zelf ontwikkelt.

## *5. De soorten courseware en hun gebruik in het onderwijs*

#### **Computergestuurde versus leerlinggestuurde courseware**

Bij de problematiek van de zogenaamde boekprogramma's uit de jaren '60 werd reeds gesuggereerd dat er verschillende soorten courseware bestaan. Om straks met de gangbare termen de werking van gehoorvormingsprogramma's te kunnen beschrijven, inventariseer ik eerst de soorten.

Eén van de dimensies waarop courseware te beschrijven valt, is van KANSELAAR en DE TOMBE 44 . Zij onderscheiden daarbij *computer-gestuurde* versus *leerling-gestuurde* courseware. Hiermee zijn twee uitersten aan te geven waarbinnen alle courseware gesitueerd kan worden.

Volgens deze auteurs zijn programma's die weinig meer doen dan het presenteren van tekst niet te beschouwen als courseware. Ik reken deze grensgevallen tóch tot de courseware, om twee redenen: ten eerste werden de boekprogramma's lange tijd beschouwd als courseware, zij het dan van de zwakste soort, ten tweede kan een goed programma ten gepaste tijd tekst te lezen geven aan de gebruiker, waardoor dit als een onderdeel van de onderwijzende werking van het programma kan beschouwd worden. Het andere uiteinde van de dimensie is een open leeromgevingen als de programmeertaal LOGO 45 . In dit geval is er wel sprake van interactie en leerling-activiteit, maar is de onderwijsgevende werking van het programma afwezig, doordat er meestal geen leerstof aangereikt of behandeld wordt.

<sup>43</sup> In dit verband wordt bedoeld: een particulier programma van *eigen* huis.

<sup>44</sup> KANSELAAR, G. en DE TOMBE, D. J, o.c., p. 3.

<sup>45</sup> LOGO was een zeer kindvriendelijk programma waarmee kinderen de computer konden 'programmeren' om tekeningen te maken. Met de commando's LIJN en CIRKEL bijvoorbeeld kon een kind zelf een 'programma' schrijven waarmee een notenbalk en noten getekend werden. De werking van de computer beperkte zich strikt tot het uitvoeren van de opdrachten van de leerling.

Vanuit het onderscheid tussen computer- en leerlinggestuurde courseware beschrijf ik de negen soorten courseware die DIRKZWAGER en MOL<sup>46</sup> onderscheiden: *Drill & Practice*, *spel*, *inquiry*, *tutorial*, *geprogrammeerde instructie*, *socratische dialoog*, *modelling*, *probleemoplossing* en *simulatie*.

Een eerste soort programma's werd reeds vernoemd: de *drill & practice*. De computer geeft hier een korte oefening, bijvoorbeeld een klinkend interval, en de leerling antwoordt met de naam van het interval. In het algemeen gaat het bij *drill & practice* niet om het aanleren van nieuwe kennis, maar om het inoefenen van relatief eenvoudige vaardigheden. Dergelijke vaardigheden moeten op een gegeven moment 'geautomatiseerd' zijn, dat wil zeggen dat een leerling het moet kunnen uitvoeren zonder dat hij er al te veel hoeft bij na te denken. Voor gehoorvormingsprogramma's is *drill & practice* uiteraard de belangrijkste vorm. Het eenvoudigste voorbeeld: de computer speelt een interval, en de leerling benoemt dit interval door het te selecteren uit een lijstje. Vervolgens geeft het programma tenminste de mededeling of het antwoord goed of fout is, en geeft vervolgens een nieuwe opgave. Dit soort programma's - vooral in deze elementaire vorm - is voor de programmeur van het meest rendabele soort omdat hetzelfde stukje programma uren na elkaar wordt herhaald. Maar het is de aanvulling met andere vormen die een interessante meerwaarde biedt voor de leerling.

*Drill & Practice* kan de vorm aannemen van een *spel* wanneer de (positieve) feedback bestaat uit het bereiken van een volgende etappe in het *spel-*gedeelte. De invulling ervan kan zeer divers zijn. Men kan bijvoorbeeld bij elk goed antwoord één beweging toestaan in een schuifpuzzel<sup>47</sup>. De grens tussen *spel* en '*drill'* is in sommige gevallen zeer moeilijk te trekken; maar dat zal de geanimeerde leerlingen een zorg wezen.

Bij de *socratische dialoog* is het gewenste gedrag en de gedachtengang van de leerling eveneens strikt bepaald. Zoals Socrates zijn leerlingen o.a. via vraag en antwoord de stelling van Pythagoras deed 'ontdekken', kan een computer stapsgewijze vragen stellen, aangevuld met illustraties en zelfs bewegende beelden. De *socratische dialoog* kan bijvoorbeeld nuttig zijn bij de computerondersteunde remediëring van een ritmische fout. Vragen als "*komt de tweede noot vóór of ná de derde tel?*" kunnen een leerling stapsgewijs dichter bij de oplossing brengen.

Vindt de training plaats in een minder streng georganiseerde sequentie van vragen of opgaven, dan noemt men dit *geprogrammeerde instructie*. Hierin bepaalt vooral de computer welke weg wordt uitgestippeld in de leerinhoud; de leerling kan eventueel enkele minder belangrijke keuzen zelf maken. Naargelang het resultaat dat een gebruiker behaalt in een reeks oefeningen, worden daarna oefeningen van een gepaste moeilijkheidsgraad aangeboden (*Branching*).

<sup>46</sup> DIRKZWAGER, A. en MOL, M., o.c., p. 105-117.

<sup>47</sup> Het is aan de auteur om hierbij te kiezen voor een muzikale inhoud. De puzzel kan bijvoorbeeld een foto van een componist zijn, of een teken uit de muziekleer zoals een sleutel. Merk op dat deze spelformule ook vaak gebruikt wordt bij kwisprogramma's op televisie.

Menig beginnend programmeur droomt hierbij meteen van een grootse zogenaamde 'vertakte structuur' die met een oneindige flexibiliteit aan elke leerling de juiste (gehoor-)oefeningen biedt in de juiste volgorde. DIRKZWAGER en MOL zetten deze dromer meteen weer met beide voeten op de grond:

*"Tegen dergelijke 'structuren' wordt in het informatica-programmeeronderwijs steeds ernstig gewaarschuwd ('spaghetti-programmering') omdat zelfs de programmaschrijver zelf er vrij snel de draad bij kwijt raakt. Het LIJKT erop dat erg veel mogelijk is: dat men in het onderwijs een enorme flexibiliteit en een vrijwel volledige aanpassing van het onderwijs aan de individuele reacties van de individuele leerlingen kan realiseren. In feite zijn de mogelijkheden zeer beperkt, doordat het onderwijsprogramma te complex wordt. Dergelijke zeer gecompliceerde programma's zijn niet meer te overzien, te begrijpen en te beheersen."<sup>48</sup>*

*Tutorial* is de leersituatie waarbij gegevens in een georganiseerde volgorde worden aangeboden. Maar het staat de leerling vrij grondig af te wijken van die volgorde. Wanneer bijvoorbeeld courseware een tutorial-gedeelte inschakelt voor het aanbrengen van de gebruikte terminologie, kan de leerling die hier reeds mee vertrouwd is, deze overslaan. Een tutorial in een gehoorvormingsprogramma kan de gebruiker wegwijs maken in de mogelijkheden van het programma. Ook niet-eductatieve software kan zo'n tutorial bevatten. Ook hier kunnen bewegende beelden, een vertellende stem en/of geluidsfragmenten de communicatie met de gebruiker versterken.

*Inquiry* staat voor het eenvoudigweg raadplegen van gegevens die in een computer opgeslagen zijn. De gebruiker beweegt zich dus met grote vrijheid doorheen de (leer)inhoud, waarbij de onderwijzende werking van het programma uiterst beperkt is. Informatie opzoeken in een bibliotheekbestand en Teletext behoren tot deze categorie. Bij inquiry moet men erover waken dat het gebruik van de computer een meerwaarde biedt. Deze ligt niet noodzakelijk in het educatief aspect. Snelheid (bv. een helpbestand doorzoeken op een trefwoord), flexibiliteit (een lijst met namen van leerlingen ordenen volgens de behaalde punten) of de digitalisering zelf (bij vernieuwing van een uitgebreide handleiding op diskette wordt een papierslag overbodig <sup>49</sup>) kunnen overtuigende troeven zijn. Met betrekking tot muziekstudie kan inquiry geschikt zijn voor het opzoeken van allerhande gegevens met als *top of the bill* de befaamde "GROVE'S Dictionary of Music" op CD-ROM.

*Modelling, probleemoplossing en simulatie* bieden een kader waarin de gebruiker vrij parameters of gegevens instelt, terwijl de computer het rekenwerk voor zich neemt. Ik ga niet op deze vormen in omdat ze voor de gehoorvorming moeilijk zinvol aangewend kunnen worden. In de ruimere context van muziekonderwijs zijn echter wel voorbeelden te bedenken. Bijvoorbeeld bij het schrijven van een harmonie-oefening kan de computer per akkoordverbinding de mogelijkheden inventariseren en vervolgens de gekozen mogelijkheid uitschrijven. Daarbij krijgt de leerling zicht op de veelheid aan mogelijkheden, en kan hij vlotter en systematischer experimenteren. Zelfstandig schrijven zonder

 $^{48}$  Ibidem, p. 116.

<sup>49</sup> Het muziektekstverwerkingsprogramma FINALE gebruikt tegenwoordig dit soort handboek. Dit computerbestand vervangt ongeveer 830 blz. uit drie verschillende boeken die ongeveer dezelfde gegevens bevatten, maar met elk een eigen ordening. Verbeterde versies kunnen geruisloos ingeladen worden via het Internet. Dit maakt meteen het onhandige addendum overbodig.

deze hulp blijft uiteraard noodzakelijk; nadien kan de computer de oefening dan nakijken op technische fouten.

Met de simulatie is de andere limiet van de courseware bereikt. Ook bij dit uiteinde van de dimensie die KANSELAAR en DE TOMBE aangeven, past een opmerking naar de onderwijzende werking van courseware toe: bij vrijere keuzen van de leerling is het belangrijk in het achterhoofd te houden dat deze keuze verschillende gevolgen kan hebben naargelang de capaciteiten van de leerling. Betere leerlingen kunnen gerichter werken omdat zij een beter beeld hebben van hun mogelijkheden en problemen, terwijl de minder goede leerlingen ongepaste keuzen zouden kunnen maken.

#### **De werkvormen voor educatief computergebruik**

De manier waarop de verschillende soorten courseware worden aangewend in een onderwijssituatie noemt men de *werkvorm*, en die moet zeer grondig overwogen worden. Het is maar al te vaak de zwakke schakel bij de integratie van de computer in een onderwijssituatie. Een roekeloze inplanting van computergebruik is namelijk het laatste wat het onderwijs kan gebruiken.

In wat volgt bespreek ik de belangrijkste werkvormen uit de literatuur. Bij deze vormen zijn natuurlijk variaties en mengvormen denkbaar.

In elke werkvorm is het van groot belang dat zowel de leerkracht als de computer een taak vervullen binnen een welomschreven geheel. DIRKZWAGER en MOL bedenken beiden met een waardige functie in het onderwijs:

*"Er heerst binnen het onderwijs de opvatting dat de computer de leerkracht wel eens zou kunnen gaan vergangen. Het is in dit verband belangrijk te beseffen dat de computer slechts een deel van de totale leeromgeving vormt. [...] Computer en leerkracht moeten dus ieder hun eigen functie in het onderwijs-leerproces hebben met elk hun eigen waarde en betekenis. [...] Weliswaar kan de computer 'machinale' taken van de leerkracht overnemen, maar dit leidt alleen maar tot intensiever onderwijs waarbij andere belangrijke vormen van leerkracht-leerling gedrag een kans krijgen.[...] De leerling heeft behoefte aan persoonlijke beoordeling van de docent, ook van zijn 'computerwerk'." <sup>50</sup>*

Die persoonlijke beoordeling kan de leerling natuurlijk niet van de computer krijgen. Het leren moet geïntegreerd worden in een sociale context en moet sociale waardering vinden bij de leerkracht of de andere leerlingen.

Op dit vlak is de computer dus eerder te vergelijken met een leerboek dan met een leerkracht. Evenmin als een goed leerboek de leerkracht kan vervangen, kan men dat van de computer verwachten; deze vervanging moet alleen op een verstandige manier gebeuren.

Een eerste werkvorm\* zou ik willen aanduiden met de term '*robotfunctie' 51 .* Het is een mogelijke werkvorm voor dictee in klassikaal verband. De computer staat vooraan in de klas en speelt het

 $^{50}$  DIRKZWAGER, A. en MOL, M., o.c., p. 100.

<sup>\*</sup> P.S.: zoals reeds gesteld is C.O.O. bij uitstek een individuele aangelegenheid. Het feit dat deze klassikale werkvorm als eerste vermeld wordt, betekent niet dat het de belangrijkste is.

<sup>&</sup>lt;sup>51</sup> Deze werkvorm vernam ik van de directeur van de muziekacademie te Knokke-Heist, die als leerkracht zelf enkele programma's gebruikte in de les. In de vakliteratuur heb ik geen beschijving van deze werkvorm gevonden.

dictee af met vaste tussenpozen. Dat resulteert in meer tijd voor individuele begeleiding en een stuk minder 'robotmatig' routinewerk voor de leerkracht. De leerlingen gedragen zich veel strikter omdat ze weten dat de computer niet wacht. Zij zien dit computergebruik vaak als een extra uitdaging. Intussen heeft de leerkracht de handen vrij om de leerlingen te begeleiden. Hij zal echter nog moeten beschikken over een instrument (piano, MIDI-klavier of andere, eventueel de stem...) wanneer hij fragmentjes ten gehore wil brengen bij zijn interventies.

Enkele ervaren leerkrachten hebben mij er reeds op gewezen dat deze en andere klassikale computerwerkvormen door de computerfanaten sterk overschat kunnen worden. Zij gaan er terecht prat op dat in klassikaal onderwijs de computer steeds de duimen zal moeten leggen tegenover de mens. Enige nuancering is hier dus geboden.

De bruikbaarheid van de computer als 'robot' is sterk afhankelijk van de klasgroep. Leerlingen in een derde of vierde jaar A.M.V., die reeds geroutineerd zijn in het schrijven van dictee en een tijdlang werken met een stabiele moeilijkheidsgraad, zullen minder moeilijkheden ervaren bij het invoeren van deze werkvorm. Vooral in dié situatie zal de leerkracht wellicht iets meer individueel kunnen begeleiden dan tevoren.

Anderzijds ligt het voordeel van de computer in de klas niet in zijn onderwijzende functie, maar vooral op zijn flexibiliteit bij de weergave van een opgave. Bedenk hierbij dat men alle muzikale en technische parameters vlot kan wijzigen: tempo, tussenpauze, eenstemmigheid versus meerstemmigheid en... timbre. Vooral dit laatste biedt enkele interessante perspectieven (cfr. paragraaf 2.1).

De gehoorvorming in klassikaal verband, kan ook plaatsvinden in een *computerlabo*. Dat betekent dat de leerlingen individueel of per twee over een computer beschikken, en volledig op eigen niveau kunnen werken. De leerkracht kan hierbij een leerling of een groep apart begeleiden. De computer creëert op die manier een mogelijkheid tot niveaudifferentiatie. Hij zal het oefenen kunnen versnellen als hij het verbeterwerk op zich neemt - en hij kan meteen individueel reageren op fouten. Vanzelfsprekend moet niet *elke* leerling gebruik maken van de computer: de leerkracht kan beslissen per individu of per niveau-groep.

In deze werkvorm lijkt de begeleiding van de leerkracht minder noodzakelijk. Een leerling kan een tijd zelfstandig werken en op die manier veel vooruitgang boeken. Maar vooral bij grootschalige invoering van computers blijkt de opvolging van de onderwijswerking noodzakelijk. Een eindrapport over een experiment in Nederland vermeldt daarover hetvolgende:

*"Op scholen moeten een aantal functies en overlegorganen ingesteld worden om er voor te zorgen dat het implementatieproces voortgang vindt. Spilfuncties zijn: computercoördinator(en), systeembeheerder en (computer)lokaalbeheerder. De eerste twee functies zullen op veel scholen reeds aanwezig zijn. De laatste niet. Uit de ervaring van de proefscholen blijkt dat deze echter een belangrijke voorwaardenscheppende en stimulerende rol kan hebben."<sup>52</sup>*

Als deze lokaalbeheerder noodzakelijk is voor het voortgezet onderwijs, dan verdient dit zeker overdacht te worden in het D.K.O.

Vanwege de kostprijs is deze vorm voorlopig nog toekomstmuziek voor het D.K.O. Twee oplossingen kunnen hier een uitweg bieden. Ten eerste, kan de leerkracht de leerlingen per twee aan een computer laten werken. Dit spaart de helft van het aantal computers en kan stimuleren tot een meer actieve verwerking van de leerstof. Ten tweede kunnen de oefensessie van de leerlingen

<sup>52</sup> MOONEN, J. C. M. M. (red.), *Is er toekomst voor computers in het voortgezet onderwijs?* Eindrapport van het project Proefstation Oost-Nederland bij Toegepaste Onderwijskunde, Universiteit Twente, onderzoekcentrum Toegepaste Onderwijskunde Enschede, 1992, p. 316.

gespreid worden in de tijd. Enige organisatie is hier uiteraard geboden; een school kan bijvoorbeeld voorrang geven aan leerling die per twee willen werken.

Dit *individueel computergebruik* buiten de lesuren kan men natuurlijk geen computerlabo meer noemen, het is een werkvorm op zich. Deze zal wellicht niet algemeen worden ingevoerd in de cursus A.M.V., maar voor sommige leerlingen kan dit wel een uitstekende gelegenheid tot extra oefening zijn.

Vanwege de financiële en organisatorische beperkingen komt men zeer snel tot het idee om de leerlingen thuis op hun eigen computer te laten werken. De communicatie verloopt dan door middel van afgedrukte rapporten van de computer, door gegevens op diskette of via Internet<sup>53</sup>.

Computergebruik buiten de klassituatie werd echter zeer vaak verkeerd ingeschat door leerkrachten en docenten. Niet omwille van de kwaliteit van de courseware zelf, maar louter door de werkvorm. Ik citeer een auteur omdat deze bemerkingen alleen het resultaat kunnen zijn van de onderwijspraktijk:

*"[...] Wel moet voorzichtigheid betracht worden ten aanzien van een te grote vrijblijvendheid van de student om te oefenen. Toezicht via een practicumassistent of een* bonus-malus systeem *zoals op de school kan deze vrijheid indammen."<sup>54</sup>*

TER BORG en SALOMONS zijn lang niet de enigen die aan den lijve ondervonden dat studenten moeten verplicht worden te werken aan de computer. Net zoals het bijwonen van de les, het maken van huiswerk, en het leren van een les niet vrijblijvend kan zijn, is het vaak noodzakelijk het gebruik van de computer te verplichten om tot een positief leerresultaat te komen. Vrijblijvend gebruik is steeds een mogelijke keuze van de leerling, maar die werkvorm is geen garantie voor succes!

De laatste werkvorm tenslotte is het gebruik van de computer bij een *toets* of *examen*. Vooral voor formatieve evaluatie komt het computergebruik in aanmerking, vanwege de snelheid en de individualisering. Voor automatisatie bij summatieve evaluatie is echter de nodige terughoudendheid geboden. De meeste educatieve programma's zijn immers niet speciaal ontwikkeld voor dit gebruik, en zouden daardoor aanleiding kunnen geven tot misbruik, zoals het opvragen van hulp van het programma, of 'technische ingrepen' van de kant van de ingewijde leerlingen.

Toch is het toetsen per computer in principe goed haalbaar.<sup>55</sup>

<sup>53</sup> Op dit ogenblik lijkt deze laatste mogelijk nog wat vergezocht, maar men mag veronderstellen dat dit communicatiekanaal in de nabije toekomst volledig geintegreerd zal worden.

<sup>54</sup> TER BORG, W. E. en SALOMONS, F. W., *Spelling voor HBO-studenten.* In: MIRANDE, M. J. A. (red.), o.c., p. 63 e.v..

<sup>&</sup>lt;sup>55</sup> De eerste vorm van automatisatie in het onderwijs was immers de leermachine; die diende vooral voor het afnemen en verbeteren van toetsen.

## **Hoofdstuk 2. Computerondersteunde gehoorvorming gewikt & gewogen**

## *1. Het specifieke onderwijskader*

Alvorens verderop in dit hoofdstuk de technische en didactische criteria te beschrijven, zal deze paragraaf de specifieke onderwijscontext in kaart brengen, namelijk het leeronderdeel gehoorvorming binnen de cursus Algemene Muzikale Vorming (A.M.V.) van het Deeltijds Kunstonderwijs (D.K.O.). Voor deze beschrijving heb ik mij gebaseerd op het officiële minimumleerplan <sup>56</sup> A.M.V. voor elk van de drie niveaus: A.M.V. in de lagere graad voor jongeren en volwassenen, en de hogere graad. Bij de eerste twee niveaus is de leerinhoud dezelfde, het onderscheid wordt slechts gemaakt door de vorm: voor de jongeren is de studieduur bepaald op vier leerjaren, voor de volwassenen op drie leerjaren.

De openheid van dit minimumleerplan (verder kortweg leerplan genoemd) maakte het wenselijk deze inhoud aan te vullen met verwijzingen naar de onderwijspraktijk en enkele methodieken voor gehoorvorming.<sup>57</sup>

Het leergebied gehoorvorming is één van de domeinen waarin technische kennis en technische vaardigheden aangeboden worden. Samen dienen deze tot de ontwikkeling van de muzikale vermogens en het bevorderen van de musiceervreugde. De andere leergebieden zijn zingvaardigheid, leesvaardigheid, schrijfvaardigheid en creativiteit.

De ontwikkeling van het muzikaal gehoor - in de vorm van inwendig voorstellingsvermogen, muzikaal geheugen en andere - mag dan wel een belangrijk onderdeel van het vak zijn, het is zeker niet te beschouwen als het belangrijkste onderdeel. Op de eerste plaats staat namelijk de leesvaardigheid, welke in de uitvoeringspraktijk de eerste vereiste is. Creativiteit, zingvaardigheid, gehoor- en schrijfvaardigheid bieden samen een brede omkadering daartoe.

Deze verschillende onderdelen behandelen uiteraard eenzelfde concrete leerinhoud. Voor de presentatie hiervan heb ik gekozen voor een overzichtelijke vorm die met het oog op de bespreking van de computerprogramma's het handigste lijkt. De inhouden werden gerangschikt volgens de leerinhouden zoals ze in de programma's meestal aangeboden worden, en zoals ze naar de leerlingen toe gedifferentieerd worden: metrum en ritme, melodie, meerstemmigheid (harmonie), en tenslotte de notatie.

Vooraf wil ik reeds aanstippen dat deze concrete leerinhouden door het leerplan niet concreet geoperationaliseerd worden. Een ritmisch gegeven als de cel van vier zestiende noten bijvoorbeeld, kan in zeer diverse moeilijkheidsgraden gebruikt worden. Kan deze cel op de eerste tel van de maat, op de tweede tel, of allebei tegelijk? Wordt de cel melodisch ingevuld met vier dezelfde noten, met twee keer twee dezelfde, volledig diatonisch of met sprongen? Op melodisch vlak kan een dictee voor het eerste jaar alle kanten op, of het kan bewust beperkt blijven tot diatonische stappen en slechts sprongen tussen noten van de gronddrieklank.

Deze beslissingen worden open gelaten voor de methode (eventueel in de vorm van een handboek) die de leerkracht wenst te gebruiken. Ik heb mij in dit werk niet gewaagd tot een invulling hiervan, om mij niet te beperken tot (de gebruikers van) slechts één methode. In het bijzonder de inhoud van een gehooroefening of een dictee wordt in de praktijk immers door de leerkracht zelf bepaald.

<sup>56</sup> *Minimunleerplan Algemene Muzikale Vorming,* juli 1990. Ministerie van de Vlaamse Gemeenschap, Departement Onderwijs, administratie permanente vorming, Afdeling Deeltijds Kunstonderwijs.

<sup>57</sup> Uit de cursus A.M.V.-didactiek van dhr J. De Rijck en een gesprek met de docent.

De te leren maatsoorten en ritmen worden per leerjaar aangegeven. Vooruitlopend op de beperkte uitwerking van maat en ritme in de besproken programma's (cfr. paragraaf 2.3), houd ik deze opsomming zeer beknopt.

De maatsoorten zijn:

De behandelde ritmen worden steeds per cel beschouwd. Vanaf L2 wordt het koppelteken toegevoegd. Vooral op beginniveau wordt een moeilijk ritme gecombineerd met een eenvoudige melodie, en omgekeerd.

Op melodisch vlak schrijft het leerplan eveneens een zeer gestage progressie voor, duidelijk afgebakend over de verschillende leerjaren<sup>58</sup>. Deze beschijf ik in detail, omdat de programma's op dit vlak meer mogelijkheden bieden. <sup>59</sup>

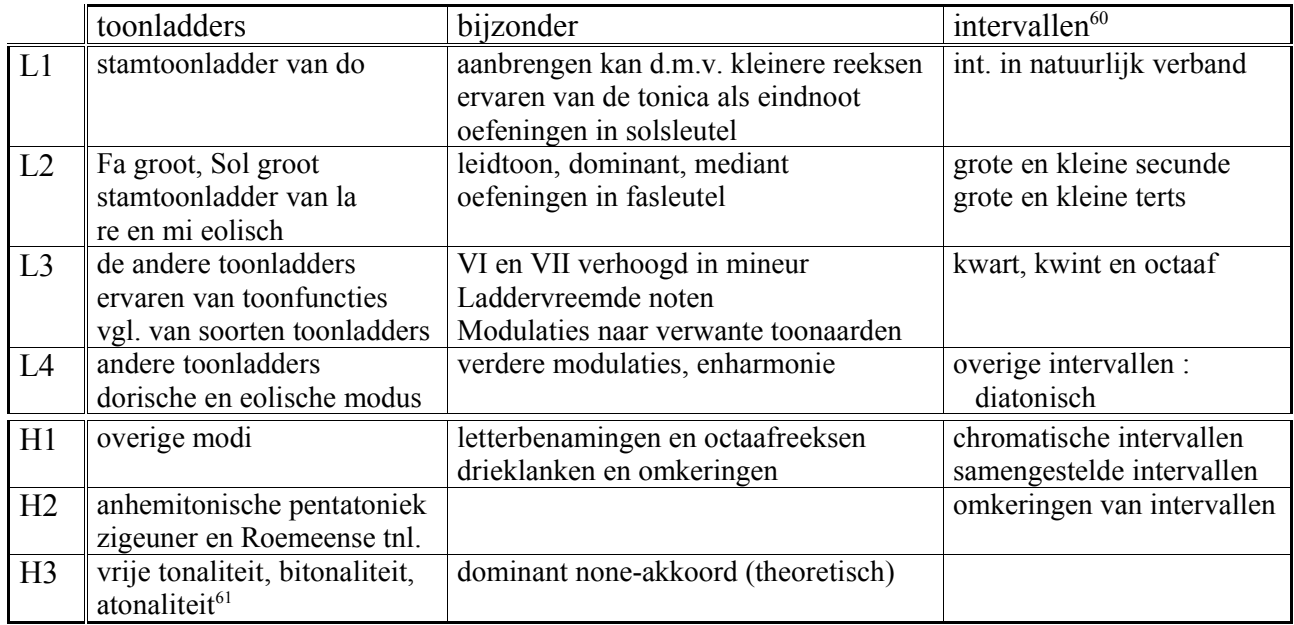

De verworvenheden op melodisch vlak monden gaandeweg uit in meerstemmigheid. Aan het eind van het derde jaar noteren de leerlingen een tweestemmig dictee (waarvan één stem wordt opgegeven), aan het eind van het vierde jaar wordt een tweestemmig dictee in strikte zin gegeven. Bij dit laatste vermeldt het leerplan als toelichting/aanbeveling: "*liefst met verschillende timbres*".

Het gebruik van verschillende timbres kan voor de leerling namelijk een grote hulp zijn bij het

<sup>58</sup> De vermelde indeling over de leerjaren in de lagere graad is die voor de jongeren (L1, L2, L3, L4) omdat die meer onderscheid maakt dan bij de spreiding over drie jaar voor de volwassenen.

<sup>&</sup>lt;sup>59</sup> Elke herhaling van gekende stof werd weggelaten om een consequent overzicht te kunnen bieden.

<sup>&</sup>lt;sup>60</sup> De vermelde intervallen worden verondersteld volledig geassimileerd te zijn; andere intervallen worden gesitueerd naargelang de context (toonladders en bijzonderheden) dit vereisen.

<sup>61</sup> vervolgens: micro-intervallen, tenslotte: de kwintencirkel.

onderscheiden van meerdere stemmen. Dit werd reeds in 1978 aangetoond met wetenschappelijke experimenten<sup>62</sup>.

In de hogere graad loopt de meerstemmigheid op tot driestemmig dictee en tot vierstemmig voor de zogenaamde controle op het innerlijk voorstellingsvermogen, waarover later meer.

Om niet in een 'eentonige' methodiek te vervallen, maant het leerplan aan tot afwisseling in de muzikale parameters: timbre, tessituur, tempo, dynamiek. Een expliciete uitwerking hiervan kan bestaan in de operationalisering van de geleerde notatiemogelijkheden. Waarom dus niet een keer een dictee maken op dynamische en agogische tekens, tempo- en karakteraanduidingen?<sup>63</sup>

Over de inhoud van het examen beperk ik me tot hetgeen hiervoor nog niet vermeld werd. Dit zijn in hoofdzaak twee bijzondere testonderdelen, namelijk de algemene test en het thema-dictee.

Bij elk van de jaarlijkse examens omvat de gehoorproef een aparte algemene test over het herkennen van muzikale elementen uit de geziene stof.

Een thema-dictee wordt een vast onderdeel van het examen vanaf het laatste jaar in de lagere graad. Hierbij wordt de leerling gevraagd een thema uit een gespeeld werk te noteren. Geen enkel element hieruit wordt opgegeven. In eerste instantie wordt geen stem opgelegd, later wordt de bas, tenslotte een middenstem gevraagd.

In het bijzonder met betrekking tot dit laatste punt wordt vermeld dat, naargelang de opgave, het relatieve in aanmerking kan komen als een correct antwoord. Absoluut horen is dus geenszins noodzakelijk.

Het staat de leerkracht of de school tenslotte vrij naar eigen oordeel een gewicht toe te kennen aan elk van de proeven, vermits het leerplan in dit verband geen bakens uitzet. Ook de wijze van rapporteren is niet bepaald.

Voor wat betreft de muzikale inhoud van de gehoorproeven vraagt men - naast de reeds vermelde afwisseling - dat het materiaal voor het thema-dictee uit de muziekliteratuur genomen wordt.

Het spreekt vanzelf dat de methode van de leerkracht de verschillende leergebieden voortdurend aanvullend aan bod laat komen. Hierbij vooreerst een woordje over de theoretische benadering. De harmonische basis van onze meerstemmigheid is de drieklank. Deze kan zowel vanuit de auditieve waarneming als vanuit de theoretische kant benaderd worden. De leerling kan ook beide vormen aangeboden krijgen; hij kan dan met zijn eigen oplossingsstrategie werken. Ook andere harmonische inhouden kunnen tijdens het oefenen gerelateerd worden aan de theoretische kennis: omkeringen van drieklanken, modulaties... Een suggestie hiertoe staat expliciet vermeld in de evalutie voor de theorie in H1, de vragen worden namelijk meer gericht naar praktische oefeningen dan naar definities en opsommingen.

Vooral in de eerste twee jaren is het dictee in de les de laatste stap in de verwerving van een nieuw element. Dat nieuw melodisch of ritmisch gegeven wordt doorgaans eerst gehoord, vervolgens geïmiteerd (door zingen, klappen...). Wanneer de uitvoering van een nieuw ritme of de noot verworven is, leren de leerlingen de notatie ervan, en wordt het gegeven in de context van de gekende stof geplaatst. Voor een ritme is dat bijvoorbeeld een (letterlijk) kader waarin alle ritmefiguren onder elkaar worden geplaatst, een noot wordt ingevoerd in de reeks gekende noten.

<sup>62</sup> David L. Wessel beschreef in 1978 een experiment waarin de waarneming van tweestemmige geluidsfragmentjes werd beïnvloed door verandering van de timbres. PIERCE, John R., *Klank en muziek*. *Een combinatie van natuur en techniek.* Maastricht - Brussel, Natuur en techniek, 1986. Oorspr.: *The science of musical sound,* New York - Oxford, Will Freeman and company, 1983, p. 190-191.

<sup>63</sup> Op dit vlak biedt de computer de grootst mogelijke precisie. Eigenhandig ingevoerde fragmenten (met daarbij de vereiste muzikaliteit) kunnen met grote precisie worden gedicteerd. Dit laatste is ook perfect mogelijk met een sequenser. Ook bestaande geluidsfragmenten van CD kunnen met de computer versneden en herhaald worden.

Merk hierbij op dat een ritmische cel steeds als een ondeelbaar geheel behandeld wordt. Het uitvoeren, horen en noteren van ritmen *per cel* verdient dus de voorkeur.

Als laatste onderdeel van deze sequentie volgt dan het geschreven dictee. Minder opvallend, maar daarom zeker niet minder belangrijk is de ontwikkeling van de schrijfvaardigheid die inherent is aan dit schriftelijk dictee. Omdat het leren *schrijven* van een nieuw gegegeven *an sich* vaak niet altijd evenveel aandacht vraagt, wordt dit niet specifiek aangeleerd. Toch is leren schrijven ook bij een nieuwe noot van belang: schrijfvaardigheid ontwikkelt immers de leesvaardigheid.

Als aanvulling op het gevestigde traditionele dictee werden in 1990 enkele varianten ingevoerd door dit leerplan.<sup>64</sup> Zij boden afwisseling en een minder streng karakter bij het ontwikkelen van het gehoor. Enkele mogelijkheden zijn bijvoorbeeld het *invuldictee*, waarbij een gedeelte van de oplossing reeds gegeven is, en het *herkenningsdictee*, dat de leerling laat kiezen uit mogelijke oplossingen zoals bij multiple-choice. De leerling kan ook een gekend gegeven noteren uit het geheugen, zonder dat dit tijdens het schrijven gespeeld wordt. Het *verbeterdictee*, waarbij de leerling iets anders te horen kreeg dan de notatie op papier, bracht nogal wat verwarring met zich mee.

Deze alternatieve vormen van dictee, die in het actuele leerplan gesuggereerd worden met de omschrijving "controle op het innerlijk voorstellingsvermogen", worden alsdusdanig minder toegepast dan men in eerste instantie zou vermoeden naar hun speels en afwisselend karakter. Ze bleken in de onderwijspraktijk namelijk enkele belangrijke nadelen met zich mee te brengen. Het soort dictee moest telkens duidelijk uitlegd worden aan de leerlingen, wat door de grote mogelijkheden aan variatie relatief lang duurde en uiteindelijk verwarrend werd. Na de instructie van de leerkracht moesten zij bovendien een nieuwe oplossingsstrategie verwerven (of ontwikkelen) en inoefenen. Dit betekende een bijkomend leerproces dat weinig rendement opleverde, vanwege de korte tijd die aan één dictee besteed wordt. Deze problemen bij alternatieve dictees wogen voor veel leerkrachten niet op tegen de beperkte voordelen ervan. Veel academies zijn tegenwoordig dan ook integraal teruggeschakeld naar het traditionele dictee en gebruiken de andere vormen met grote spaarzaamheid.

Toch kunnen de principes ervan gemakkelijk gebruikt worden in de les. <sup>65</sup> Bij elk gebruik van geschreven muziek is er gelegenheid tot kleine oefeningen: men kan een plaats blank laten voor een invuloefening, een fout in het notenbeeld van een gekend lied moet verbeterd worden, enzovoort. Ook zonder gebruik van notenschrift zijn tal van oefeningen denkbaar: de leerkracht speelt een gekend lied of lesje met een wijziging of maakt een 'fout'. Het komt er voor de leerlingen dan niet alleen opaan te horen waar de fout zit, maar ook wat er precies gewijzigd is. Met deze technieken ontsnapt de leerkracht bij de klassikale werkvorm aan een lange uitleg als voorbereiding voor een schrijftelijk dictee, en kan hij met zeer afwisselende methoden aan gehoorvorming doen.<sup>66</sup>

Als laatste aandachtspunt bij de methodiek van de gehoorvorming vermeld ik nog dat de leerkracht meestal de tijden aangeeft bij het dicteren. Met mogelijke uitzonderingen voor meerstemmige opgaven, themadictee bij specifieke ritme-oefeningen.<sup>67</sup>

<sup>&</sup>lt;sup>64</sup> De soorten dictees staan niet letterlijk vermeld in het leerplan. De lezer vindt een opsomming van de belangrijkste soorten in GYSSELS, Kristina, *De gehooroefening in de les A.M.V.. Scriptie ingediend tot het bekomen van het pedagogisch getuigschrift A.M.V..* Promotor: J. De Rijck. Leuven, Lemmensinstituut, 1994, p. 8-9.

<sup>65</sup> GYSSELS inventariseerde het gebruik van alternatieve vormen van dictee in enkele mehtoden. GYSSELS, Kristina, o.c., p. 20-34.

<sup>&</sup>lt;sup>66</sup> Hiermee is meteen gezegd dat het verminderd gebruik van de verschillende soorten dictee in schriftelijke vorm -eveneens met enige dosering - niet onbruikbaar zouden zijn voor oefeningen aan de computer.

<sup>67</sup> Naar computergebruik toe is op dit vlak dus flexibiliteit van het oefenprogramma gewenst.

## *2. Criteria bij de beoordeling van gehoortrainingsprogramma's*

#### **Toelichting bij de gekozen werkwijze**

Zoals uit de volgende paragrafen zal blijken, worden de programma's niet in de praktijk getest, maar louter theoretisch beoordeeld. Gezien een programma uiteindelijk in een onderwijscontext door leerlingen gebruikt wordt, kan men zich de vraag stellen of een evaluatie zonder praktijktest wel een volwaardige beoordeling kan bieden. Het lijkt voor de hand te liggen dat de beschreven courseware ook in de praktijk wordt uitgeprobeerd. KANSELAAR en DE TOMBE stellen echter vast dat de praktijktest doorgaans nog weinig nieuwigheden oplevert, en besluiten daaruit:

*"Daardoor is een beoordelingsprocedure aangevuld met een vakinhoudelijke beoor-*

#### *deling een reëel alternatief voor de praktijktest." <sup>68</sup>*

Dit mede door het feit dat bij de meeste programma's de aanbiedingsvorm al vastligt. De auteurs stellen evenwel uitdrukkelijk dat de beoordeling van onderwijs in het algemeen en van courseware in het bijzonder een hachelijke zaak is. De invloed van diegene die de beoordeling maakt, is dus vaak heel groot.

De individuele gekleurdheid van de beoordeling werd mij duidelijk bij het verzamelen van criteria voor courseware. Bij het begin van deze scriptie heb ik reeds aangehaald dat de auteur van een programma tevens gebruiker en beoordelaar van courseware kan zijn. Dit is het geval voor de drie belangrijkste auteurs <sup>69</sup> van programma's die hier aan bod komen.

Met name HOFSTETTER en ENDERS (en in mindere mate AMENT) hebben gezamenlijk een belangrijk deel van de vakliteratuur over C.A.M.I. gepubliceerd, niet in het minst over de te hanteren criteria voor goede muziekcourseware. Die criteria worden natuuurlijk meteen toegepast in hun eigen productie - het tegendeel zou verbazen. Bij AMENT gaat het bovendien om een zeer specifieke onderwijsvisie.

Zulk een onderwijsvisie beïnvloedt in sterke mate de technische realisatie van het programma. Ze bepaalt bijvoorbeeld of tijdens een oefening op het benoemen van gehoorde intervallen een beginnoot en/of een tonaliteit wordt aangegeven.

De criteria van diverse auteurs samenvatten tot een algemeen geldend geheel zou een afbreuk doen aan de verscheidenheid aan waarden en normen die elk programma te bieden heeft. Daarom heb ik enkele specifieke criteria pas vermeld bij de bespreking van de programma's. Deze opsplitsing benadrukt de identiteit en onderlinge onafhankelijkheid van de vijf voorgestelde pakketten.

Naast deze specifieke criteria blijft evenwel een ruim basispakket van criteria over dat voor elk programma beschreven kan worden. In wat volgt bespreek ik kort deze verschillende aspecten om ze vervolgens in paragraaf 2.3 op de gehoorvormingsprogramma's toe te passen.

<sup>68</sup> KANSELAAR en DE TOMBE, o.c., p. 5.

<sup>69</sup> De programma's van AMENT, ENDERS en HOFSTETTER zijn vooral een persoonlijke realisatie, daarom dragen ze uitdrukkelijk de naam van de auteur en hun school. De andere programma's die in dit werk voorkomen, zijn in de eerste plaats commerciële producten, waarbij men de naam van de uitgever sterker benadrukt dan die van de auteur (s).

#### **Criterium 1: Technische omkadering**

Bij de voorstelling van elk programma heb ik de technische gegevens verzameld (cfr. bijlage). Een uitgebreide verklaring van deze termen laat ik achterwege omdat de computerleek bij aanschaf van hardware of software zich sowieso tot een ingewijde kan wenden. Als essentiële vereisten dient vermeld dat het programma voor het juiste computertype moet ontwikkeld zijn, en verder de vereiste randapparatuur die ter beschikking moet zijn.

Na de technische vereisten van een programma volgt een beschrijving van het *pakket* in zijn geheel. Dit omvat het programma zelf en de bijkomende diensten en producten die tegelijk ermee verkocht worden. Het programma zelf omvat naast de gehoorvorming mogelijk nog andere inhouden.<sup>70</sup> Die vallen buiten de beschrijving van deze scriptie, maar de gebruiker kan ze dus niet afzonderlijk aankopen. Vooral de manier waarop een programma technisch is opgebouwd, geldt als een belangrijk criterium bij de bespreking van een programma, want wanneer de gebruikte oefeningen, de geluiden en de gebruikte tekst afzonderlijk aanpasbaar zijn, kan de leerkracht de integratie in zijn onderwijs bevorderen door een vertaling of andere aanpassingen te maken.

Zeer belangrijk voor de situering van het programma in vergelijking tot de andere is de 'marketing' die voor een pakket aan de dag gelegd wordt. Een goede marketing maakt het mogelijk een breed publiek te bereiken, hetgeen de kans op verderzetting van de uitgave verhoogt. Vooral besprekingen in tijdschriften en boeken, evenals reclame geven hiervan een neerslag. Hierbij kan ik alvast opmerken dat elk van de vijf programma's over een zogenaamde 'helplijn' beschikken. De gebruiker kan via dit kanaal steeds beroep doen op technische bijstand. De helplijn blijkt dus een verworven recht van de klant, zelfs voor programma's die in de eerste plaats particulier zijn.

Het laatste technisch onderdeel van het programma is de geluidsweergave. Zoals reeds vermeld zijn hier twee mogelijkheden<sup>71</sup>, namelijk de geluidskaart en het MIDI-klavier.

Bij geluidsweergave via de geluidskaart bepaalt vooral de courseware de klankkwaliteit. Deze kan van zeer slechte kwaliteit zijn. Sommige tonen kunnen zeer 'hees' gaan klinken en daardoor een octaaf hoger waargenomen worden, zoals vroeger bij de home-computers wel eens het geval was. Om bruikbaar te zijn voor gehoorvorming moet een klank voldoende rijk opgebouwd zijn, want bij eenvoudige klanken (sinustonen en dergelijke) is de octaafhoogte moeilijk te onderscheiden voor de luisteraar.<sup>72</sup> Bovendien is niet alleen de kwaliteit van de klank van belang, maar ook de mate waarin hij dissonantie doet opvallen. Een tweeklank of akkoord wordt - behalve door een goed geschoold muzikant - niet alleen herkend aan de hoorbare toonhoogte, maar ook aan de mate van dissonantie. Deze moet dus voldoende hoorbaar zijn.<sup>73</sup> Een laatste aandachtspunt bij het gebruik van de geluidskaart is de stemming: sommige programma's wijken een fractie af van de gebruikelijke stemming.

<sup>70</sup> Deze combinatie met andere inhouden kan op twee verschillende niveaus plaatvinden: Ten eerste kan een gehoorvormingsprogramma nog andere muziekeducatieve inhouden hebben: oefeningen op maatstrepen trekken, het leren benoemen van geschreven toonladders en dergelijke. Ten tweede voegt men soms een ander onderdeel bij het pakket. Gehoorvormingsprogramma's kunnen een dergelijke combinatie maken met een editor ('bewerker' voor het zelf aanmaken van oefeningen). De editor wordt soms ook afzonderlijk verkocht, afhankelijk van de strategie van de uitgever.

<sup>71</sup> De PC beschikt daarbij nog over een klein luidsprekertje ('*pc-speaker*') maar dit is geenszins bedoeld voor het afspelen met hoge klankkwaliteit. Hetzelfde geldt bij de ATARI.

 $P<sup>72</sup>$  PIERCE, John R., o.c., p. 37.

<sup>73</sup> John R. PIERCE en Max MATHEWS (de vader van het eerste computergeluid) beschreven een experiment waarin zij computerklanken zó aanpasten dat ze een akoestisch consonant dominant septiemakkoord construeerden. Een geschoolde muzikant herkende het akkoord meteen, maar minder ervaren leerlingen herkenden het akkoord pas wanneer het weer voldoende dissonant was gemaakt. PIERCE, John R., o.c., p. 80.

De klankkwaliteit die een programma via een extern MIDI-klavier produceert, is uiteindelijk afhankelijk van dit laatste. Dit klavier is geen onderdeel van het programma zelf, maar kan in het gebruik wel een cruciale schakel zijn. Omdat de computerleek de kwaliteit van een computer(programma) mede beoordeelt aan de werking van andere apparatuur, vind ik het noodzakelijk dit als een criterium te vermelden.<sup>74</sup> Zo zijn bijvoorbeeld niet alle midi-klavieren aanslaggevoelig. Indien men de leerling toch een minimum aan pianistieke gevoeligheid wil bijbrengen, is dit echter een vereiste.

Het MIDI-klavier kan naast zijn muzikale functie nog een heel andere taak vervullen. Het kan namelijk ingeschakeld worden als afstandsbediening ('*MIDI-remote control'*). <sup>75</sup> Hierbij worden enkele toetsaanslagen op het MIDI-klavier gekoppeld aan commando's in het computerprogramma. Bijvoorbeeld: C1 staat voor 'nieuwe oefening', CIS1 betekent 'opgave herhalen' enzovoort. Dit systeem biedt enkele interessante voordelen: de gebruiker maakt tijdens het oefenen uitsluitend gebruik van het MIDI-klavier en moet niet naar de muis of het computerklavier grijpen voor een eenvoudige opdracht, en deze communicatie tussen muzikant en computer is een stuk muzikantvriendelijker. Bovendien is '*speel een sol om verder te gaan*' in het muziekonderwijs toch wenselijker dan het aloude 'PRESS SPACE-BAR TO CONTINUE...'

#### **Criterium 2: Leerinhoud van het programma**

Het volgende criterium bij de evaluatie bestaat uit de bespreking van de leerinhoud van het programma. Daarbij neemt de vergelijking met het leerplan natuurlijk de belangrijkste plaats in. Omwille van het internationale karakter van de vijf programma's - geen enkel is van eigen bodem moet bijkomende aandacht besteed worden aan de gehanteerde terminologie.

Ten eerste leest en zingt men in Nederland, Amerika en Duitsland met het lettersysteem, terwijl men in Vlaanderen zingt met solmisatielettergrepen. Ten tweede is er het verschil in taal, dat zelfs in Nederlandse programma sterk opvalt bij begrippen als 'sleuteltekens', 'voortekens' en 'accoorden' (sic).

Met het oog op een inschakeling in het D.K.O. moet dus goed onderzocht worden in welke mate de leerling - naast het gebruik van een vreemde taal 76 - gehinderd wordt door deze verschillen in terminologie en solmisatie. Het gebruik van de juiste terminologie is immers een belangrijk punt in de leerdoelen; en uniformiteit in de solmisatie is een conditio sine qua non voor de *mogelijkheid* tot ontwikkeling van het absolute gehoor.Ten derde kan een concrete inhoud, bijvoorbeeld een liedje, zijn doel voorbij schieten wanneer het liedje bij de Vlaamse gebruikers niet gekend is. In zulk geval dient de leerkracht te overwegen of de oorspronkelijke leerlinggerichtheid van een programma niet wordt tenietgedaan. Ze dreigt dan om te slaan in 'product'-gerichtheid. In dezelfde lijn ligt het gebruik van ritmische structuren als  $\int \int$ . | niet voor de hand in onze cultuur. Als *illustratiemateriaal* voor een maatsoort of een melodisch gegeven is zulke structuur te vermijden.

<sup>74</sup> De beoordeling van een computerleek wordt vooral *negatief* beïnvloed door de gebrekkige technische uitwerking van mogelijkheden. Dit terwijl een ingewijde het onderscheid weet te maken tussen de kwalitatieve mogelijkheden en de technische gebreken.

<sup>75</sup> HOFSTETTER vermeldt deze mogelijkheid reeds in 1988. HOFSTETTER, Fred. T., *Computer Literacy for musicians*. New Jersey, Englewood Cliffs, Prentice Hall (Simon & Schuster), 1988, p. 329.

<sup>76</sup> De leerkracht is er immers aan gehouden het onderwijs te verstrekken in het Nederlands.

#### **Criterium 3: Didactische en technische werking van een programma**

Voor de beschrijving van de belangrijkste criteria op het vlak van de didactische en technische werking van gehoorvormingsprogramma's maak ik gebruik van een concreet programma. Dit programma, EARPOWER 77 , heb ik gevonden gedurende de voorbereiding van dit werk. Met een overzicht van enkele goede vondsten, en opvallende gebreken binnen één programma, wordt duidelijk dat een programma zeer diverse kwaliteiten kan bezitten. Een beoordeling van een programma als geheel is daarom zeer delicaat.

De hier volgende beschrijving doorloopt een parcours doorheen EARPOWER. De lezer die de gangbare terminologie niet kent, vindt een verklaring in de voetnoten.

Na het opstarten van het programma ziet de gebruiker een overzichtelijk programmavenster. De beschikbare soorten oefeningen worden bovenaan vermeld op de tabbladen. Links onderaan kan men de gewenste moeilijkheidsgraad aangeven. De knoppen *new*, *repeat*, *test* en *show* tonen de belangrijkste functies bij elk van de oefeningen. Dit concept heet *what you see is what you get<sup>78</sup>*: met dit ene venster zijn alle mogelijkheden van het programma in beeld, en dat gedurende de hele duurtijd van de sessie. Zo'n overzichtelijke presentatie biedt een goede gebruikersvriendelijkheid.

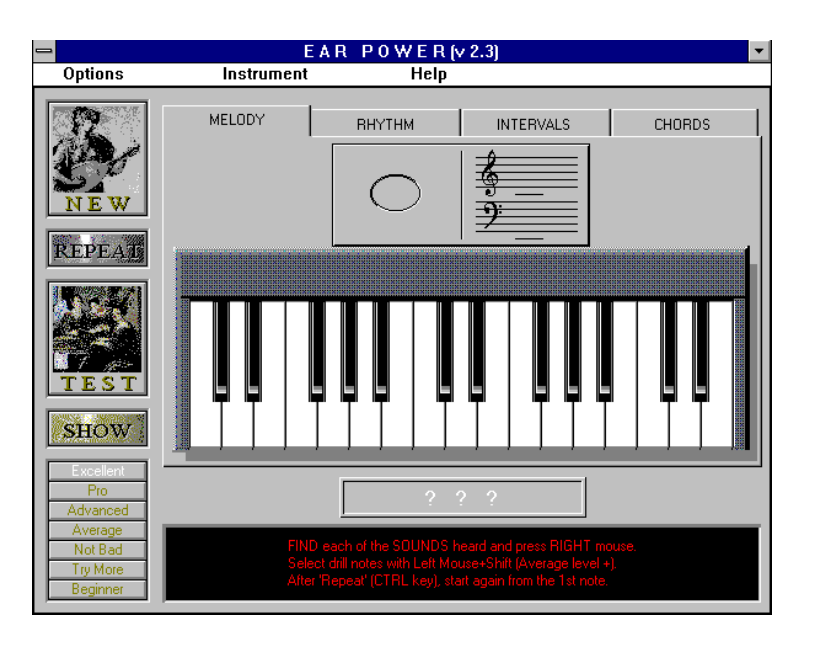

Bij het kiezen van een oefening - bijvoorbeeld de ritmische component - verschaft het programma de nodige informatie voor het volbrengen van de oefening. Die geprogrammeerde instructie kan voorts ook de leerstof zélf inleiden door muziektheoretische achtergrond te geven, maar dat laatste is in dit programma niet het geval.

Meteen heeft EARPOWER de eerste oefening reeds gespeeld. De gebruiker die de instructies nog moet lezen, heeft de opgave dus wellicht gemist. Dat levert in dit geval een groot probleem op, want de prestatie die hier van de gebruiker verwacht wordt, is op zijn minst vreemd te noemen. Het ritme dat werd gepresenteerd, heeft geen metrische structuur. Het is een willekeurige snelle opeenvolging van gelijkwaardige tikken en niet-tikken. Er is bovendien geen sprake van een metrische context (door middel van aftellen van de tijden bijvoorbeeld) en bijgevolg ook geen tempo-aanduiding waarin de luisteraar de opgave alsnog zou kunnen plaatsen. Deze werkwijze getuigt dus niet van enige muzikaliteit.

 $^{77}$  De beschrijving is beperkt tot enkele aandachtspunten. Voor concrete identificatie zie bijlage.<br> $^{78}$  In het ierson wordt dit ofselsert ele *HVSHWC* 

<sup>78</sup> In het jargon wordt dit afgekort als *WYSIWYG*.

Dit illustreert de problematiek van de opgaven bij gehoorvormingsprogramma's. Er zijn grosso modo twee soorten oefeningen in de computerondersteunde gehoorvorming. Ofwel speelt het programma vooraf geprogrammeerde opgaven, die door de auteur met de nodige muzikaliteit bedacht worden. Ofwel speelt het random-gegenereerde oefeningen. Het eeuwige argument voor het gebruik van deze laatste formule is dat het aantal oefeningen van het programma onbeperkt is. De arbeidsvreugde van de leerling dreigt echter snel uit te wijken naar het

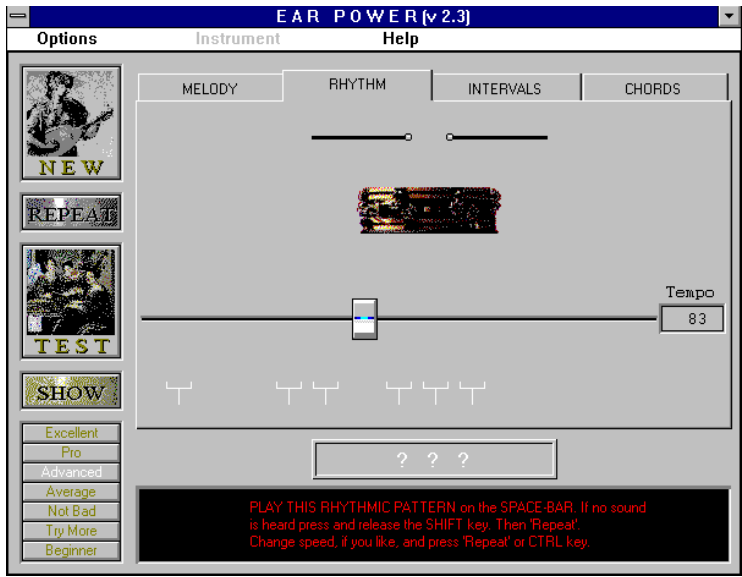

andere uiterste. De auteur van een gehoorvormingsprogramma dient het genereren van oefeningen in belangrijke mate bij te sturen, want wanneer ze ongestuurd op de gebruiker worden losgelaten, bieden ze slechts muzikale nonsens.

Een volgend negatief punt van EARPOWER is de beoordeling van de imitatie (notatie wordt niet gevraagd) die de gebruiker tikt op de spatiebalk. Hier blijkt dat de imitatie zeer vrij wordt geïnterpreteerd door EARPOWER. Zelfs imitaties met een stevige *swing* worden positief gequoteerd. Deze ritmische oefening is duidelijk niet bruikbaar in het muziekonderwijs.

De overstap naar de oefeningen op intervallen is gauw gemaakt: een klik op het tabblad volstaat.

Op de rechterhelft van het venster ziet de gebruiker een lijst met beschikbare intervallen. Hieruit kan hij zelf kiezen welke intervallen in aanmerking komen voor zijn oefening op auditieve herkenning. Hij duidt er enkele aan. Na het aanklikken van de *new-*knop, hoort hij één van de mogelijke intervallen. Hij vermoedt dat het om een grote terts gaat en klikt daarom met de muisaanwijzer op de knop 'Major thirth'*.* Zijn antwoord is fout.

Nu is de manier waarop een educatief programma reageert op een fout van de leerling van cruciaal belang voor de geboden leersituatie.<sup>79</sup> Als

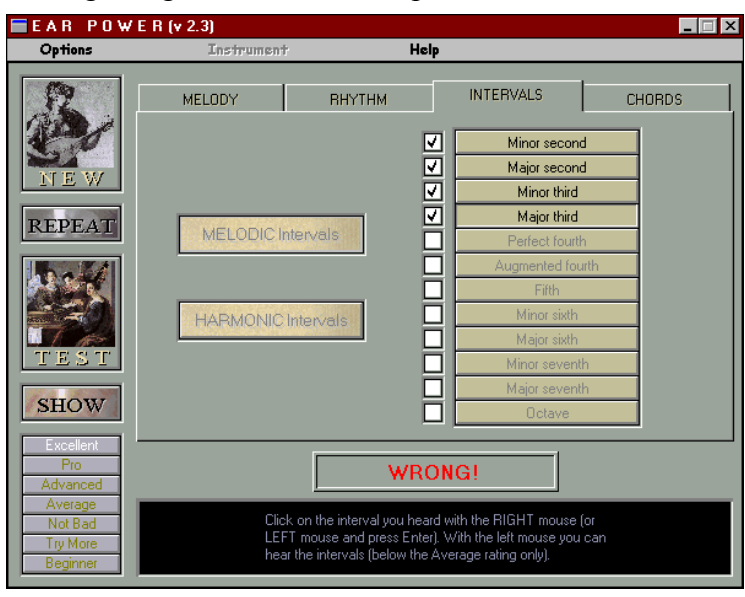

<sup>79</sup> Dirkzwager en Mol: "Bij het ontwerp van computergestuurde onderwijsprogramma's is het van belang erop te letten dat de programma's intrinsiek motiverend zijn. Met dient erop te letten dat programma's een sobere en beknopte reactie geven. Daarnaast moeten de reacties (de feed-back) direct betrekking hebben op de inhoud van de leerstof en op de inhoudelijke activiteiten van de leerling. Men dient erop te letten dat het programma de leerling stimuleert om bewust en actief denkend met de leerstof bezig te zijn. Dit niet door hem daartoe verbaal te instrueren, maar meer door hem steeds in een situatie te brengen, waarin hij als het ware niet anders KAN dan met overleg handelen, als hij tenminste de interactie met de computer gaande wil houden. En dat laatste wil de leerling als de situatie maar uitdagend en niet te moeilijk is en als de leerling maar ervaart dat zijn gedrag van invloed is op het gedrag van de computer." DIRKZWAGER, A. en MOL, M., o.c., p. 102.

zogenaamde *feedback* bij een fout antwoord dient een programma niet louter aan te geven *dat* het fout is; het moet, zeker na meerdere fouten, de gebruiker remediëren met aanwijzingen, en hem gelegenheid bieden nadien betere resultaten te laten behalen. Mogelijk kan de computer uiteindelijk de oplossing geven, zodat de leerling tenminste dááruit iets kan leren. Die uitzonderlijke stap mag natuurlijk niet de algemene regel worden<sup>80</sup>.

EARPOWER laat vooral op dit vlak alles te wensen over. Bij een foutief antwoord geeft de stem van het programma op hoogst irritante toon reacties als 'try again!' en 'that's wrong!' en in het kadertje onderaan staat doodleuk 'WRONG!'. Hoeveel vergissingen of domme fouten de gebruiker ook maakt, de stem blijft onvermoeibaar schelden.

Anders is het gesteld met de feedback op juiste antwoorden. De gebruiker krijgt gewoon een volgende opgave te horen. Er is wel een positieve opmerking '*correct!'* onderaan op het scherm verschenen, maar de kleur geeft weinig contrast met de achtergrondkleur van het venster. Dit is wel de snelst mogelijke manier van werken, maar als bevestiging naar een leerling toe schiet deze reactie tekort.

Toch levert EARPOWER op een ander vlak wel verantwoorde feedback. Wanneer blijkt dat de gebruiker de moeilijkheidsgraad voldoende beheerst, stapt EARPOWER automatisch over naar een hoger niveau. Deze automatische aanpassing heet *branching*. Uiteraard kan branching ook andersom werken bij slechte resultaten.

Dit programma heeft tenslotte een achterpoortje. Zoals vaak bij educatieve software gaat het programma ervan uit dat de gebruiker ter goeder trouw handelt, en aldus kiest voor zinvolle opgaven. Wanneer hij echter slechts één mogelijk interval aankruist, geeft EARPOWER ook domweg één interval op.

De gebruiker beseft natuurlijk zelf dat hij met deze oefening niets bijleert, maar hij zou niet de eerste leerling zijn die zijn leerkracht overbluft met opgedreven statistieken. Het is dus belangrijk te beseffen dat bij vrije keuze van opgave de leerling verantwoordelijk is voor zijn eigen leer*proces*. Wanneer de leerling weet dat hij enkel op zijn *product* beoordeeld wordt, geeft dit aanleiding tot misbruik van het programma.

Daarmee is de laatste etappe op de route doorheen EARPOWER aangesneden. Om feedback te bieden op iets bredere schaal dan de reactie per oefening, bewaart een educatief programma de behaalde resultaten voor korte of lange tijd. Aan de hand van een overzicht kan de gebruiker zich na een reeks oefeningen, na een sessie, na een lesweek... een beeld vormen van zijn vooruitgang en actueel niveau. Visualisering in de vorm van een statistiek (op het scherm), een tabel (als gegevensbestand) of een rapport (op papier) zijn daartoe de meest gebruikte middelen. In een onderwijscontext dienen deze uiteraard ook als informatie voor de leerkracht.

<sup>&</sup>lt;sup>80</sup> Wanneer de leerling weet dat het programma uiteindelijk steeds de oplossing zal geven, wordt de verleiding groot om daar misbruik van te maken: "Het bleek bijvoorbeeld, dat er nogal wat 'uitprobeerders' waren, die - zonder voorbereiding, maar wel op jacht naar een uitwerking van de opgave- met een frequent gebruik van de toets F8 door een opgave heen rolden. De computer geeft immers na een aantal pogingen de juiste antwoorden wel. Om dit te ontmoedigen is een kleine aanpassing aangebracht: de student kan, na overschrijding van een vastgesteld aantal door de computer opgehoeste antwoorden, niet meer met de opgave verdergaan." DUIMSTRA, F. en VAN RIJN, A. J., *Elementair boekhouden voor studenten economie.* In: MIRANDE, M. J. A. (red.), o.c., p. 162.

Ervaring uit de onderwijspraktijk wees uit dat de leersituatie het best gebaat is met een voortdurende visualisatie van de laatst behaalde resultaten omdat zo de resultaten van de leerling meer gewicht krijgen. Hij weet op elk ogenblik dat zijn gedrag gevolgen heeft.

Het geheel van de communicatiemogelijkheden tussen de gebruiker en het programma, dat zijn de opbouw van het scherm, de hulpvoorzieningen, het gebruik van het toetsenbord, het MIDI-klavier enzovoort noemt men de *interface.* EARPOWER heeft met zijn

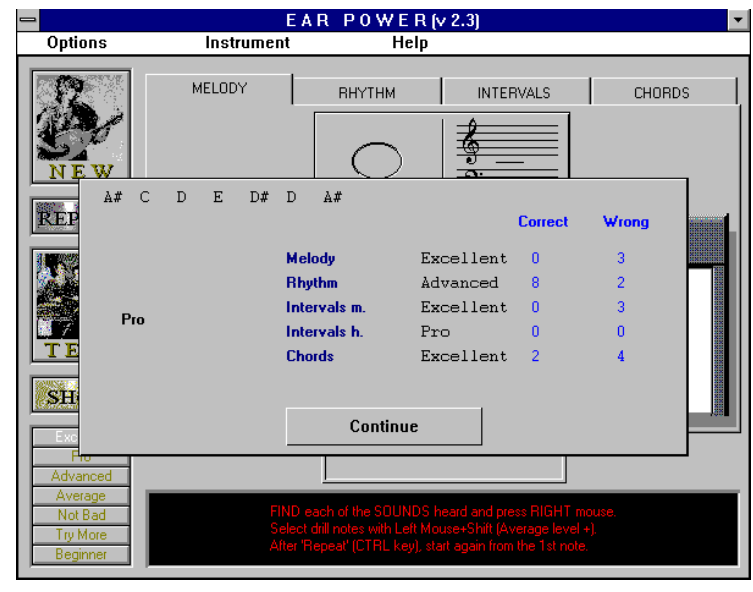

overzichtelijk scherm een vrij goede interface.

Om de ervaren computergebruiker snel zijn weg te laten vinden in een programma, moet de interface voldoende gestaandardiseerd zijn. Dat betekent concreet dat de knoppen op het scherm, de commando's van het toetsenbord en alle andere middelen werken zoals bij de meeste andere programma's. Dit is uiteraard een relatief begrip. Daarom zal ik bij de bespreking van elk programma aangeven welke commando's uit de toon vallen.

## *3. Bespreking van vijf programma's*

## **GUIDO**

#### *Inleiding*

De auteur van het oudste volwaardige gehoorvormingsprogramma, Fred T. HOFSTETTER, is dé grootste personaliteit in de computerondersteunde gehoortraining. Hij was niet alleen pionier in zijn terrein, maar tevens een belangrijk pleitbezorger voor computergebruik in het muziekonderwijs.

De naam GUIDO staat voor *Graded Units for Interactive Dictation Operations<sup>81</sup>* , maar is genoemd naar Guido van Arezzo.

Toen GUIDO in 1974 in Delaware werd ontwikkeld, maakte het gebruik van de BURROUGHS 6700 computer. Een jaar later werd overgeschakeld naar het PLATO-systeem, en in '84 begon de omzetting naar IBM PC. Pas toen werd het touchscreen vervangen door de muis. Voor het afspelen van geluid ontwikkelde de universiteit een eigen geluidskaart. Honderden scholen, universiteiten en conservatoria (zoals het muziekconservatorium van Twente) hebben sindsdien GUIDO gebruikt. In werd 1992 de uitgave en marketing overgedragen aan MUSICWARE<sup>82</sup>.

Het pakket heeft in de loop der jaren verschillende veranderingen ondergaan. De zes soorten oefeningen zijn samengevoegd in één programma en het muziektheoretisch onderdeel werd verwijderd.

Pas na de aankoop en de installatie van het programma stelde ik vast dat GUIDO sinds 1992 niet meer is gewijzigd. Het merendeel van de bestanden dateert zelfs van 1989. De negen jaar die intussen verstreken zijn, betekenen in de computerwereld minstens drie volledige generaties aan software. Bijgevolg ziet het programma er zeer verouderd uit in vergelijking met actuele software. Ook de bijgevoegde handleiding werd niet meer bijgewerkt; ze vermeldt zelfs de vorige naam van de uitgever...

Meteen rijst de vraag of een bespreking van GUIDO anno 1998 nog enige relevantie biedt. Het feit dat het programma nog steeds verkrijgbaar is bij een gerenomeerde uitgever, wijst in dit verband reeds op het grote succes. Bovendien blijkt dat het nog steeds door scholen wordt aangekocht. Het programma, dat voor menig computergebruiker misschien verouderd lijkt, is dus toch het bestuderen waard.

Volledigheidshalve moet ik vermelden dat het er niet naar uitziet dat GUIDO nog een volgende versie zal krijgen. Ik heb begrepen dat MUSICWARE de goede kanten van dit programma eerder zal overnemen in nieuwe, Guido wekon

eigen software. GUIDO is echter wel interessant ter vergelijken met andere, recentere programma's, om te bestuderen of die een meerwaarde bieden in vergelijking met hun voorgaande generatie...

<sup>81</sup> De Amerikaanse verkopers (vier in totaal) die ik gesproken heb noemden het programma Gruido, waarschijnlijk omwille van deze afkorting.

 $82$  Voorheen heette deze uitgever TEMPORAL ACUITY PRODUCTS (T.A.P.).

#### *Inhoud en werking*

GUIDO bevat zes verschillende soorten oefeningen: intervallen, melodieën, akkoorden, harmonieën, ritmen, en melodisch-ritmische opgaven. Elk domein bevat 30 à 40 *units* met een toenemende moeilijkheidsgraad. Dit maakt het programma geschikt voor diverse gebruikers. De handleiding vermeldt dat de gemiddelde gebruiker 122 oefen-uren nodig heeft om het volledige curriculum af te leggen.

Naast de ingebouwde oefeningen beschikt de leerkracht over de mogelijkheid eigen reeksen van *units* te programmeren. De geboden inhoud van de oefeningen is bijgevolg niet van cruciaal belang bij deze bespreking. Ik zal de voorstelling van het programma dan ook vooral richten op de didactische en technische werking ervan.

GUIDO gebruikt een goed evenwicht tussen de RANDOM-functie en de geprogrammeerde inhoud. Het geleverde curriculum (of dat van de leerkracht) bepaalt de parameters. Bij de oefening op het herkennen van gespeelde intervallen zijn dat bijvoorbeeld de maximale antwoordtijd, de duurtijd van de tonen, de mogelijke intervallen en de richting (stijgend, dalend, beide of de tonen tegelijk afspelen). Binnen deze beperkingen genereert GUIDO ad hoc de inhoud van de oefening. Ik vermoed dat de RANDOM-functie daarbij ook sterk in tonale richting wordt bijgestuurd - de handleiding en andere beschrijvingen geven hierover geen uitsluitsel.

GUIDO is zeer overzichtelijk en duidelijk. Het programma geeft op elk ogenblik aan wat van de gebruiker verwacht wordt of over welke mogelijkheden hij beschikt. Opvallend is het feit dat de muisaanwijzer 'bevriest' wanneer GUIDO een opgave speelt - hetgeen tegenwoordig zeer ongebruikelijk is. Toch betekent deze technische beperking een interessante meerwaarde voor de oefening. Tijdens het afspelen van de opgave wordt de gebruiker verondersteld te luisteren. Het zou niet logisch zijn hem te laten antwoorden vooraleer de opgave gegeven is, zoals dit bij recentere programma's vaak het geval is.

De feedback op een foutief antwoord heeft bij GUIDO iets bijzonders: het expliciet vermelden van de fout wordt vermeden - een sterke verbetering tegenover 'try again!' van EARPOWER -, maar de gebruiker wordt meteen op weg geholpen met een pijltje dat in de richting van de juiste knop wijst. Deze feedback is niet afkeurend, maar biedt meteen remediëring; het programma wijst de weg, het geeft 'hulp'. De gebruiker kan steeds de opgave opnieuw beluisteren door op de knop 'play again' te klikken. Ik moet bekennen dat ik tijdens het beluisteren alweer met de muis wil bewegen naar de antwoordknoppen. GUIDO

Guido rem interval

dwingt echter tot aandachtiger luisteren! Ook bij een juist antwoord volgt een goede feedback: de mededeling 'correct' of 'right' verschijnt vlak onder de antwoordknoppen en is daardoor steeds goed zichtbaar.

De *units* worden aangeboden volgens moeilijkheidsgraad, maar het staat de gebruiker vrij een eigen keuze te maken. Bij de laatste *unit* in de reeks krijgt hij controle over de mogelijkheden, en kan hij zelf het merendeel van de parameters bepalen. Het feit dat deze leerling-gestuurde oefening gecombineerd wordt met de computer- (of leerkracht) gestuurde inhoud is een opvallend gegeven.

Het laat toe om op elk moment een 'zijsprongetje' te maken in het opgegeven curriculum. Bij gebruik in een onderwijssituatie kunnen zowel de leerkracht als de leerling hiertoe initiatief nemen.

Het ritmische gedeelte van GUIDO werkt volgens een gelijkaardig scenario. De interface is hierbij bijzonder efficiënt geconstrueerd. Door middel van schakelknoppen verandert de reeks notenwaarden meteen in rusten en/of gepunteerde waarden. De ingevoerde noten worden automatisch per tel samengevoegd onder een waardestreep.

Op een gelijkaardige manier kan de gebruiker oefenen in het herkennen van akkoorden en het uitschrijven van melodiën. De gehanteerde terminologie is helaas niet verenigbaar met die uit ons muziekonderwijs. Bij het benoemen van akkoordliggingen gebruikt GUIDO knoppen als '*root'* en '*first inversion'*. Het uitschrijven van melodische opgaven gebeurt echter met een andere solmisatie (*DO - di - RE - ri*...) en daarenboven het principe van de *movable do.*

Het laatste onderdeel is het melodisch-ritmisch dictee (met gebruik van dezelfde terminologie). De gebruiker bepaalt daarin zelf of hij eerst de noten of het ritme invult<sup>83</sup>.

Guido rimt

#### *Synthese*

Gezien vier van de zes onderdelen (akkoorden, melodieën, het melodisch-ritmisch dictee en de harmonieën) niet bruikbaar zijn in de vooropgestelde onderwijscontext, zou het gebruik van GUIDO zeer beperkt zijn in verhouding tot de geboden mogelijkheden. De twee resterende onderdelen (intervallen en ritme) zijn in principe zeer goed opgebouwd en goed bruikbaar, maar staan helaas enigzins in de schaduw van de vele andere sterke aspecten (melodisch-ritmisch dictee, tonale benadering van melodieën...). Dit, in combinatie met het verouderde schermgebruik en de Amerikaanse benaming van intervallen en ritme-elementen, leidt tot het besluit dat GUIDO slechts een zeer beperkte meerwaarde kan bieden voor het de les A.M.V. anno 1998.

Toch wil ik uitdrukkelijk stellen dat dit besluit nagenoeg uitsluitend volgt uit de terminologie die het programma gebruikt. Zonder deze hindernis was GUIDO - vierentwintig jaar oud en hét monument in de geschiedenis van de computerondersteunde gehoorvorming - vandaag goed bruikbaar geweest.

<sup>83</sup> Verder is er nog een interessante harmonische oefening, waarbij de gebruiker de gespeelde akkoorden moet becijferen. De verschillende stemmen kunnen elk via een ander MIDI-kanaal gestuurd worden, waarmee multitembraal gebruik mogelijk wordt.

## **LISTEN**

#### *Inleiding*

Net zoals het voorgaande programma is LISTEN één van de oudste programma's op de markt. De eerste versie dateert van 1986. LISTEN is echter niet voor PC ontworpen, maar voor de APPLE MACINTOSH. Dankzij de grafische en muzikale mogelijkheden van de MACINTOSH, en een goede marketing, heeft LISTEN heel wat bekendheid verworven.<sup>84</sup>

Sinds de eerste versie is LISTEN in essentie niet veel veranderd. Er werden vijf geprogrammeerde moeilijkheidsgraden ingevoerd, en de gebruiker kan een eigen klankkleur in het programma inladen. Vroegere versies waren beveiligd tegen illegaal kopiëren. De problemen die zo'n beveiliging opleverde voor de eindgebruiker <sup>85</sup> wogen niet op tegen de waarde van deze beveiliging - de echte computerfanaat is immers tegen elke beveiliging opgewassen. Daarom heeft IMAJA besloten de beveiliging te verwijderen en te rekenen op de eerlijkheid van de klant. 86

De gebruiker krijgt bij aankoop een handleiding die een tutorial (in boekvorm dus) bevat over de werking van het programma. De handleiding biedt echter nauwelijks exclusieve informatie.<sup>87</sup>

Listden hoofdscherm

#### *Inhoud en werking*

Een eerste blik op het programmavenster (ongeveer gelijk aan dat van de eerste versie) leert dat LISTEN, voor wat betreft de grafische presentatie, van meetaf aan een heel eind verder stond dan GUIDO. De gebruiker beschikt over een mooi pianoklavier, een gitaartoets én MIDI-toegang om zijn antwoord in te voeren. Alle instellingen worden aangeboden in fraaie dialoogvensters of in menu's; ook op dit vlak biedt LISTEN heel wat meer verfijning.

Listen bevat zestien verschillende soorten

oefeningen. Deze zijn in te delen in twee

categorieën: enerzijds theoretische oefeningen op het benoemen van getoonde drieklanken, intervallen enz., en anderzijds de gehooroefeningen, waarbij ongeveer dezelfde inhoud behandeld wordt.

Die inhoud bestaat uit intervallen, drieklanken (mineur, majeur, vergroot en verkleind) en omkeringen, melodieën (de lengte is instelbaar), toonladders en modi (elf in totaal) alsook septiem-, none-, 11- en 13- akkoorden die met ten hoogste vier stemmen worden gespeeld. Als verderzetting van de oefening met akkoorden is er tevens een onderdeel met atonale samenklanken.

<sup>84</sup> Ook bij dit programma is de uitgever van naam veranderd: IMAJA heette vroeger PERISCOPE PRESS. Na de naamsverandering is de uitgever bovendien verhuisd.

<sup>&</sup>lt;sup>85</sup> De 'eindgebruiker' (vertaling van het Engelse 'end-user') is diegene die een programma gebruikt, maar niet noodzakelijk een computerkenner is. Daarom moet men er bij de ontwikkeling van een programma op toezien dat ook voor de computerleek het gebruik eenvoudig en ondubbelzinnig is. De 'eindgebruiker' is vaak een eufemisme voor 'alles wat kan foutgaan bij het gebuik van een programma'.

Wanneer een beveiligde originele diskette beschadigd raakt, is het programma onbruikbaar, aangezien een reservekopie niet werkt.

<sup>86</sup> Deze strategie draagt ongetwijfeld bij tot de bekendheid van het programma.

<sup>87</sup> PLACEK, Robert W., *Floppy discography: Listen.* In: *Music Educators Journal,* 1987, januari, p. 20.

Wanneer de gebruiker één van de oefeningen geselecteerd heeft uit het menu, verschijnt meteen een dialoogbox. Hierin stelt LISTEN voor eerst de beschikbare parameters in te stellen. Als de gebruiker hiermee instemt, toont het programma één voor één alle dialoogvensters die betrekking hebben op de gekozen oefening. Bij het benoemen van gespeelde intervallen zijn dat achtereenvolgens: de tessituur (door middel van een pianoklavier), de

Listen keuze toonladders

beginnoot (steeds tonica versus vrije keuze uit de gekozen toonladder), de weergave van de beginnoot, de maximale antwoordtijd en nog enkele andere opties. LISTEN biedt dus een zeer grote flexibiliteit voor wat betreft de concrete invulling van de oefening.

Vervolgens wacht LISTEN totdat de gebruiker op de 'start'-knop klikt om de eerste oefening te spelen. Na de opgave (de muisaanwijzer blijft beweeglijk maar verandert in een oortje) kan de gebruiker op vier verschillende wijzen antwoorden: het pianoklavier, de gitaartoets, een extra venster met knoppen voor intervallen, en MIDI. Deze laatste bezit bovendien een afstandsbedieningsfunctie.

De werking is voor alle onderdelen gelijkaardig. Dat geldt gelukkig ook voor de flexibiliteit: de beschikbare toonladders, drieklanken, meerklanken, enz. kunnen elk afzonderlijk geselecteerd worden. Door deze grote flexibiliteit is LISTEN vanuit leerinhoudelijk oogpunt perfect te gebruiken in de cursus A.M.V.. Vanaf de eerste les in L1 tot de atonaliteit in H3 kunnen de meeste inhouden ingesteld worden voor grondige oefening. 88

Het enige bezwaar is dat de uitwerking van de opgaven uiteindelijk atonaal opgevat blijft: het programma kiest RANDOM uit de geselecteerde noten (tenzij de tonica telkens als beginnoot opgegeven wordt; hetgeen de opgave sterk vereenvoudigt).

De beoordeling van een antwoord wordt onmiddelijk op het scherm weergegeven middels een groene en een rode balk die een stukje langer wordt bij een juist respectievelijk fout antwoord. Verder is de feedback op het antwoord van de gebruiker zeer beperkt: de muisaanwijzer verandert even in een blij of een droevig gezichtje. Vervolgens wordt na een juist antwoord een nieuwe opgave gespeeld, na een foutief antwoord wordt de opgave herhaald.

Zelfs indien de gebruiker meerdere malen hetzelfde antwoord geeft, blijft de feedback op dezelfde manier verdergaan (zoals dat bij EARPOWER het geval was). Deze beperkte feedback lijkt mij een gemiste kans van dit programma, zeker in verhouding tot de zeer uitgewerkte flexibiliteit en tot de grafische en muzikale mogelijkheden die op de andere terreinen wel benut worden. De didactische waarde staat bovendien niet in verhouding tot de geboden leerstof. De beginnende leerling<sup>89</sup> heeft bij de eenvoudigste interval- en melodieoefeningen toch wel iets meer hulp nodig. Het programma heeft een optie die 'too high/too low hints' geeft, maar die hints zijn weinig opvallend, ver verwijderd van de aandacht van de gebruiker en gebruiken bovendien vrij abstracte icoontjes.

Als zwakste punt in dit verband valt mij op dat LISTEN na een 'hint' geen onmiddellijke

<sup>&</sup>lt;sup>88</sup> Behalve meerstemmige opgaven en zeer strikte beperkingen zoals het beperkt dictee in L1 (wanneer men alleen sprongen maakt op de tonen van de gronddrieklank op I).

<sup>89</sup> De uitgever vermeldt op zijn website dat LISTEN ontwikkeld is voor zowel professionele muzikanten als kinderen vanaf 12 jaar. Deze leeftijdsgrens is allicht bepaald voor autodidactisch gebruik, aangezien het curriculum met zijn intervallen, melodieën en toonladders een groot deel van de leerstof uit het leerplan A.M.V. omvat.

herkansing toelaat. Wanneer de gebruiker bijvoorbeeld in een eenvoudige oefening een keer vergeet de beginnoot aan te klikken, kan hij die vergissing niet meteen verbeteren. LISTEN geeft uitsluitend productgerichte feedback.

Deze zwakke didactische werking van LISTEN werd na ontwikkeling van de eerste versie erkend door de uitgever. <sup>90</sup> Om die reden werden in een latere versie de vijf moeilijkheidsgraden ingevoerd. Deze bieden wel een niveau-indeling maar betekenen verder geen verbetering van de onderwijzende werking van het programma.

## *Synthese*

LISTEN heeft twee grote pluspunten: een zeer grote flexibiliteit en een mooie grafische presentatie. Elk antwoord wordt wel meteen beoordeeld, maar behalve de snelheid heeft de feedback niet veel te bieden.

Bij gebruik van LISTEN in een onderwijssituatie is bijgevolg een belangrijke taak voorbehouden aan de leerkracht. Deze moet de parameters zó weten in te stellen voor de leerling(en) dat zij net op hun eigen niveau kunnen werken. Op die manier wordt de noodzaak aan procesgerichte feedback minder groot en kan het gebrek daaraan grotendeels opgevangen worden. Mits deze belangrijke voorwaarde kan LISTEN voor *inoefening* op individuele basis eventueel ingeschakeld worden in de cursus A.M.V.. Voldoende opvolging door de leerkracht en regelmatig bijsturen van de parameters blijven echter geboden!

Door de afwezigheid van ritmische en meerstemmige inhouden blijft het gewicht van dit programma beperkt voor de les A.M.V..

## **COMPUTERKOLLEG MUSIK.**

## *Inleiding*

Het derde programma, COMPUTERKOLLEG MUSIK (kortweg CKM) is het laatste in de reeks van internationaal bekende namen in de computergestuurde gehoorvorming. Het werd vanaf 1985 ontworpen door de C.A.M.I.-groep van de universiteit van het Duitse Osnabrück onder leiding van professor Bernd Enders.

Net zoals GUIDO en LISTEN is ook CKM momenteel aan zijn tweede versie (versie van '93).<sup>91</sup> In vergelijking met andere software is dit opmerkelijk. Andere soorten computerprogramma's worden namelijk regelmatiger bijgewerkt. Dit bevestigt wat reeds eerder verondersteld werd in de paragraaf over particuliere programma's: courseware voor gehoorvorming veroudert nauwelijks in vergelijking tot andere software.

Als verbeteringen in de tweede versie vermeldt de uitgever een uitbreiding van het curriculum en beschikbaarheid voor meerdere gebruikers.

Zoals reeds vermeld, wordt van CKM echter spoedig een nieuwe uitgave verwacht, vanwege het verdwijnen van het gebruikte computertype (ATARI). De aankomende omzetting voor P.C. zal wellicht meteen een volgende versie van het programma betekenen, waarbij zowel het concept, de werking als de leerinhoud van het programma kunnen evolueren. Het is dan ook weinig relevant de huidige versie van dit programma in detail te bespreken. Het concept verdient echter bijzondere aandacht.

COMPUTERKOLLEG MUSIK is kopieerbeveiligd met een hardware-sleutel. Dit is een chip die de gebruiker op de computer moet aansluiten om zijn programma te laten werken.<sup>92</sup> Het pakket is zeer verzorgd en bevat een uitgebreide handleiding. Op vlak van marketing kwam deze uitgave in het verleden niets tekort, ik heb relatief veel beschrijvingen en reclame gezien bij mijn zoekwerk. In afwachting van de volgende versie is de prijs sterk gedaald (oorspronkelijk DM 395).

#### *Inhoud en werking*

Het programma is bedoeld voor autodidacten en wil zich daarbij niet beperken tot één muziekgenre. Dit laatste is bijvoorbeeld te merken aan de beschikbare Jazz-akkoorden en de luistervoorbeelden.

De onderwijzende werking van het programma is daarom goed doordacht en uitgebouwd. Het bepaalt welke oefening aangeboden wordt, en stuurt de gebruiker door naar een volgende moeilijkheidsgraad of naar de uitleg over de leerinhoud wanneer dat nodig blijkt. De gebruiker bevindt zich dus niet in een open leeromgeving, maar in een (gesloten) geprogrammeerde instructie. Hiermee staat de onderwijzende werking van CKM aan het andere uiterste dan die van LISTEN.

De keuze naar het publiek van de autodidacten is echter zeer bepalend voor de opzet van het programma. De inhoud van de oefeningen kan niet gewijzigd worden, en de volgorde van de oefeningen worden enkel door het programma bepaald, afhankelijk van de resultaten die de gebruiker behaalt. Daardoor zijn de mogelijkheden voor het gebruik in een onderwijssituatie nagenoeg nihil.<sup>93</sup>

<sup>&</sup>lt;sup>91</sup> Te oordelen naar het versie-nummer van het programma. Vóór die zogenaamde 'versie 2.0' kunnen nog andere wijzigingen ontwikkeld zijn. Die worden echter beschouwd als kleine verbeteringen en uitbreidingen.

<sup>&</sup>lt;sup>92</sup> Algemeen wordt aangenomen dat dit de enige beveiliging is die niet gekraakt wordt, omdat dit economisch niet rendeert.

<sup>&</sup>lt;sup>93</sup> Bijvoorbeeld: de oefening op het benoemen van gespeelde intervallen begint met de kwart, de kwint en het octaaf. Dit strookt geenszins met de volgorde die bepaald is in het leerplan A.M.V.. Hetzelfde geldt voor de ritmische oefeningen.

Zoals gezegd wil ik COMPUTERKOLLEG MUSIK toch belichten omwille van het didactisch concept.

Vooraleer de gebruiker overgaat tot de oefeningen, kan hij een voorbereidend onderdeel inschakelen dat uitleg geeft over de behandelde stof en vervolgens bij wijze van toetsing enkele vraagjes stelt. Voor de introductie van elk interval speelt CKM een liedje dat met het interval begint. Voor de tritonus is dat bijvoorbeeld 'Maria' uit *West Side Story.* Helaas bevat het repertorium ook enkele Duitse liederen die niet of minder goed gekend zijn bij het Vlaamse publiek (bijvoorbeeld het lied "*Es, es, es und es...*"*)*

CKM hoofdmenu

CKM achtste noten

Als laatste fase van de vooroefening kan de gebruiker zelf de parameters instellen en proberen of hij klaar is voor de eerste échte oefening. Bij GUIDO was deze mogelijkheid ook aanwezig, maar daar werd ze niet voorgesteld als voorbereiding. De gebruiker bepaalt zelf of bij zijn voorbereidende oefeningen de resultaten bewaard worden. Bij de échte oefeningen is deze keuze niet beschikbaar.

Bij de ritmische vooroefening wordt de

gebruiker eveneens ingeleid in de theorie en de notatie. Deze basiskennis kan getoetst worden met enkele herkenningsdictees, met speelse slogans zoals 'vijf zien, één horen'. Bij de invulling van deze mogelijkheden heb ik toch ernstige bedenkingen. Bij herkenningsdictee voor ritmen hebben de geschreven fragmentjes niet hetzelfde aantal noten dan het gespeelde voorbeeld. Bij het aanklikken van een verkeerd antwoord geeft de feedback daar niet eens een opmerking over. Dit lijkt me niet erg verstandig. Het probleem stelt zich veel minder in de oefening waarin een liedje gespeeld wordt, waarbij de gebruiker de beginmaten moet kiezen uit vijf mogelijkheden. Hierbij is het aantal getoonde noten veel minder van belang.

Er zijn nog enkele onvolkomenheden te bespeuren in COMPUTERKOLLEG MUSIK. Zo moet de gebruiker bij de ritmische oefeningen meerdere seconden wachten vooraleer hij zijn antwoord kan ingeven, bij het notenbeeld van de liedfragmenten worden de kortere notenwaarden niet per tel geschreven. Elke noot neemt evenveel plaats in op de notenbalk - bij de ritmische oefeningen is dit gelukkig wel het geval.

Het taalgebruik stelt voor niet-Duitssprekenden een behoorlijk probleem. Terwijl in de twee voorgaande programma's de vreemde taal geen problemen meebracht wegens spaarzaam gebruik ('*correct*'), krijgt de gebruiker van CKM regelmatig uitgebreide reacties, bijvoorbeeld "*Richtig*, *gut gemacht*" of "*Nein, leider kein korrektes Urteil. Die Intervallgröße stimmt allerdings*"*.* Bovendien wordt elke opmerking weer snel van het scherm verwijderd, hetgeen het probleem nog vergroot.

Het grote pluspunt van COMPUTERKOLLEG MUSIK is daarentegen een prima feedback bij de oefeningen. Bij een foutief antwoord speelt de computer het antwoord dat door de gebruiker werd aangeduid, en vervolgens klinkt de opgave opnieuw. Is het antwoord daarna nogmaals fout, dan wordt de opgave in notenbeeld getoond op het scherm. Bij de derde opeenvolgende fout gaat het programma automatisch naar de

Guido rem interval

vooroefening, geeft opnieuw de uitleg, het notenbeeld en het geluidsfragment van het liedje, en keert daarna terug naar de oefening. Met deze werkwijze steekt CKM de twee andere grote gehoorvormingsprogramma's ver voorbij!

#### *Synthese*

Omwille van de gesloten leeromgeving die COMPUTERKOLLEG MUSIK biedt aan autodidacten, laat het geen mogelijkheid open voor gebruik in de cursus A.M.V.. Het toont echter veel mogelijkheden die in het onderwijs bruikbaar zijn: het inleiden van een oefening, het gebruik van liedjes als herkenningspunt, en alternatieve soorten dictee zoals 'vijf zien, één horen'.

De feedback is zeer procesgericht: de gebruiker bevindt zich in een situatie waarin hij een fout niet zal herhalen. Doet hij dat toch, dan grijpt CKM meteen in.

De communicatie met de gebruiker is echter specifiek afgestemd op de gebruiker die de Duitse taal goed beheerst. Met een andere aanpak op dit vlak zou COMPUTERKOLLEG MUSIK een breder publiek kunnen aanspreken.

#### **MUSIC MASTER 2000.**

#### *Inleiding*

Het trainingsprogramma<sup>94</sup> MUSIC MASTER 2000 werd in 1985 ontwikkeld door Julius AMENT, docent aan het conservatorium Groningen. 95

De auteur besloot zijn eigen programma te schrijven na een onderzoek van de bestaande gehoorvormingsprogramma's. Om de belangrijkste motivaties toe te lichten, laat ik de auteur zelf aan het woord:

*"[...] Programmatuur uit verschillende landen (o.a. Amerika, Duitsland en Israel) 96 werden onderzocht. De programma's bleken didactisch niet goed opgebouwd en te weinig praktijkgericht. Een duidelijk voorbeeld is een oefening die in de meeste programma's voorkomt: het naspelen van melodieën die bestaan uit willekeurig (random) gekozen tonen, dus zonder muzikale struktuur. Ik vergelijk dit wel eens met willekeurig geplaatste schaakstukken op een schaakbord. Zelfs een schaakgrootmeester kan deze 'stelling' niet onthouden. Ook het ontbreken van aanwijzingen als de gebruiker verkeerde antwoorden geeft (dus alleen de opmerking 'goed' of 'fout') was een opvallende eigenschap van de meeste programma's. [...] Daarom werd besloten om nieuwe programma's voor het muziekonderwijs te ontwikkelen."<sup>97</sup>*

MUSIC MASTER (in het programma zelf vaak verkort tot MM) werd in de loop der jaren regelmatig verbeterd. Dit heeft de kwaliteit van het programma verhoogd en aan de huidige versie (6.1 uit 1997) is nog nauwelijks te merken dat het een particulier programma is.

Er zijn verschillende versies beschikbaar: *junior*, *basic* en *prof*. De leerkracht kan met deze laatste zelf oefeningen aanmaken, en vervolgens per computer (eventueel per gebruikersgroep) instellen welke oefeningen beschikbaar zijn. Standaard heeft de *prof*-versie reeds 160 oefeningen.

Voor de bespreking heb ik gebruik gemaakt van een demo-versie. Dit is een alternatief op de kopieerbeveiliging. Om een programma te demonstreren voor het publiek is vaak een demo-versie verkrijgbaar. Daarmee kan de kandidaatkoper het programma (soms voor een beperkte tijd) uitproberen. Het verschil met de oorspronkelijke versie van het programma kan heel klein zijn: met verwijdert bijvoorbeeld de mogelijkheid om de resultaten op te slaan, of men beperkt de werking tot bijvoorbeeld een bepaalde moeilijkheidsgraad. Aangezien de maker van het programma ervan uitgaat dat de demo-versie representatief is voor het hele pakket, mag men stellen dat ze een bruikbaar instrument is voor een evaluatie.

<sup>96</sup> AMENT bedoelt hier waarschijnlijk GUIDO, AUDIMAX, AURA, CKM en MUSICOM.

<sup>97</sup> AMENT, Julius, *De ontwikkeling van MUSIC MASTER.* De auteur bezorgde mij deze tekst bij zijn programma.

<sup>94</sup> Het programma bevat naast gehoorvorming nog andere onderdelen: zingen en spelen van blad, transponerend spelen e.a..

<sup>&</sup>lt;sup>95</sup> De auteur is met voorliggend programma niet aan zijn proefstuk toe; eerder ontwikkelde hij reeds een toepassing voor het trainen van akkoorden. Dit werd jarenlang gebruikt te Groningen. Nadien begon hij in 1988 aan het oefenprogramma MIDI-EAR (eerst op de ATARI-computer). In 1993 werd het omgezet voor PC en omgedoopt tot MUSIC MASTER. De laatste versie heet MUSIC MASTER 2000. De prof-versie bevat tevens oefeningen op zingen en spelen van blad, transponerend spelen en spelen vanuit akkoordsymbolen. Beschikbare talen zijn Nederlands, Engels en Duits.

Ook andere auteurs wijzen op dit zwakke punt van de meeste programma's. Bijvoorbeeld Theo TOENINK: "*Een ander groot nadeel is, dat veel programma's muzikale inhouden niet in hun muzikale context aanbieden. Hiermee bedoel* ik, dat er 'zomaar' losse tonen getraind worden, zonder dat die losse tonen in een toonladder thuishoren. Strikt *genomen bestaan er helemaal geen 'losse' tonen."* TOENINK, Theo, C*omputer is middel, geen doel.* In: *Muziek en Onderwijs,* 1991, juli, p. 110.

Voor zover ik heb kunnen nagaan is dit het enige nederlandstalige gehoorvormingsprogramma, en het is wellicht het enige nederlandstalige dat tevens bruikbaar is voor hogeschoolstudenten.

#### *Inhoud en werking*

MUSIC MASTER gebruikt geen RAMDOM-functie. Elke oefening moet afzonderlijk geprogrammeerd worden om de vereiste tonaliteit te kunnnen bieden. Gezien de inhoud van de oefening kan ingesteld worden door de leerkracht, beperk ik de bespreking tot de werking van het programma.

Het hoofdvenster bevat veel grafische voorstellingen en is zeer duidelijk en overzichtelijk.<sup>98</sup> De gebruiker leest in het bovenste kader steeds wat van hem verwacht wordt. Nadat één van de beschikbare oefeningen gekozen is, verschijnt bijvoorbeeld "*klik op de speel-knop om het fragment te beluisteren. SPEEL daarna dit fragment op het klavier. De eerste toets is gegeven (blauw).*"

Daarna is het gebruik van het programma niet volledig uitgelegd, en moet de gebruiker zich een kleine

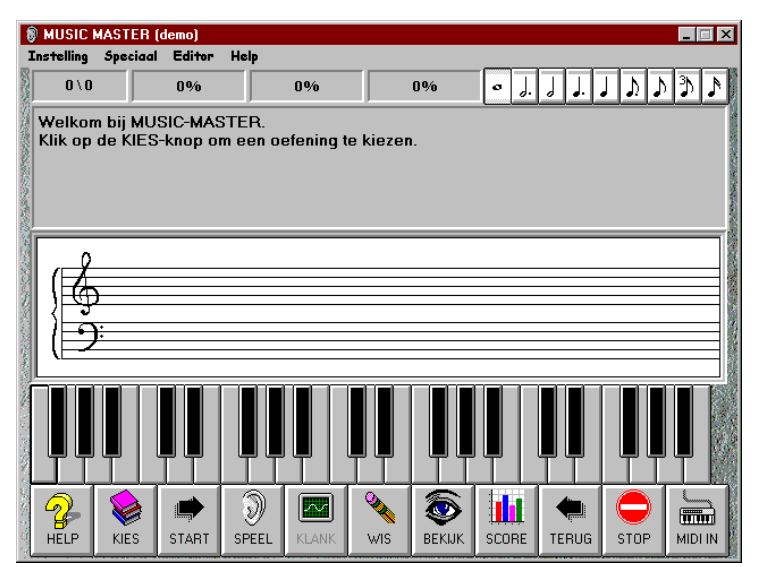

inlooptijd gunnen. Al snel merkt hij dat ook de opgegeven noot moet worden aangeklikt, en dan pas de gevraagde noot.

Na het ingeven van het antwoord lijkt niet meteen duidelijk of het antwoord juist of fout was. Dat komt omdat de feedback van het programma van een heel andere aard is dan bij de voorgaande. Wanneer de gebruiker een noot ingeeft (via MIDI of klikken op het scherm) kan hij aan de kleur van de noot zien of de noot juist is (groen voor correcte noten, rood voor fouten). Hiermee krijgt de gebruiker wel weinig bevestiging bij een goed antwoord, maar het voordeel van dit systeem is dat ook bij langere oefeningen elke noot afzonderlijk en onmiddellijk van de nodige feedback voorzien wordt. Met dit laatste argument heeft MUSIC MASTER een voetje voor op de meeste andere gehoorvormingsprogramma's.

De auteur vermeldt voor de gemiddelde leerling een inlooptijd van ongeveer 20 minuten. Ik vermoed dat het bij de meesten wel een stuk sneller zal gaan. In een onderwijssituatie geeft de leerkracht wellicht enige toelichting bij het gebruik van een programma, waarmee deze onduidelijkheid opgevangen wordt. Eén fout van het programma werkt de verwarring wel in de hand: de gebruiker kan reeds antwoorden voordat hij de opgave laat afspelen. Sterker nog: bij een juiste gok wordt het antwoord juist gerekend en gaat het programma over naar de volgende opgave. Bij een verkeerde gok geeft de feedback de oplossing...

Bij een foutief antwoord geeft MUSIC MASTER een goede feedback. De noot verschijnt in het rood op het scherm, en in het kader verschijnt, eveneens in het rood, een uitleg bij de gemaakte fout. Deze is zeer sterk aangepast aan de situatie, bijvoorbeeld "*De 2de toon klopt niet. Let op de reine kwint. Je speelde een kleine terts*". De vermelding van het gespeelde interval lijkt een beetje overbodig, maar toch heeft de gebruiker net iets meer remediëring gekregen dan bij CKM het geval

<sup>98</sup> Op sommige computers kunnen de noten te groot getekend worden. In dat geval moet de gebruiker zijn beeldscherm kalibreren (configuratiescherm  $\rightarrow$ beeldscherm  $\rightarrow$ tabblad instellingen  $\rightarrow$ "100%" kiezen in de selectielijst). (AMENT schrijft hierover dat de gebruiker een 'andere' versie van Windows 95 moet aanschaffen, maar slaat daarmee even de bal mis).

was. Op het ogenblik dat de gebruiker de verkeerde noot aanklikte of speelde, hoorde hij immers meteen die noot. Dit is niet alleen de snelst mogelijke feedback die een gebruiker zich kan inbeelden, het is naar mijn mening ook vanuit muzikaal standpunt de beste: de auditieve reactie is namelijk dezelfde als die van een gewone piano.

Het belangrijkste voordeel van MUSIC MASTER heb ik echter nog niet uitdrukkelijk vermeld. De noten die de gebruiker speelt (of eventueel aanklikt op de notenbalk) worden meteen visueel voorgesteld op de notenbalk. Op die manier is een interval niet slechts een opeenvolging van twee tonen, maar de tonen krijgen elk een naam, zodat de gebruiker de koppeling kan leggen tussen het gehoorde en de notatie ervan. Daardoor kan hij de intervallen leren zoals hij de uiteindelijk zou moeten waarnemen: *in tonaal verband.* 

Bij de feedback wordt dus geen ander geluid afgespeeld dan wat de gebruiker op het klavier speelt. Mogelijk werd het gebruik van feedback door middel van geluid bewust vermeden om de gebruiker niet af te leiden. Na het beëindigen van een reeks van 10 oefeningen wordt tenslotte toch een geluidje afgespeeld.

Op een gelijkaardige manier oefent de gebruiker met MUSIC MASTER ritmisch dictee. Hij moet de ritmewaarden wel per noot (of rust) ingeven, want het programma werkt (grafisch) niet met cellen. De invoer gaat desondanks snel, omdat de gebruiker met de ene hand de toonhoogte <sup>99</sup> aangeeft met de muis, terwijl de andere hand via het toetsenbord de ritmische waarde kiest. MUSIC MASTER beschikt immers ook over melodisch-ritmische dictees!

De ingebouwde timer-functie zal in de praktijk waarschijnlijk problemen

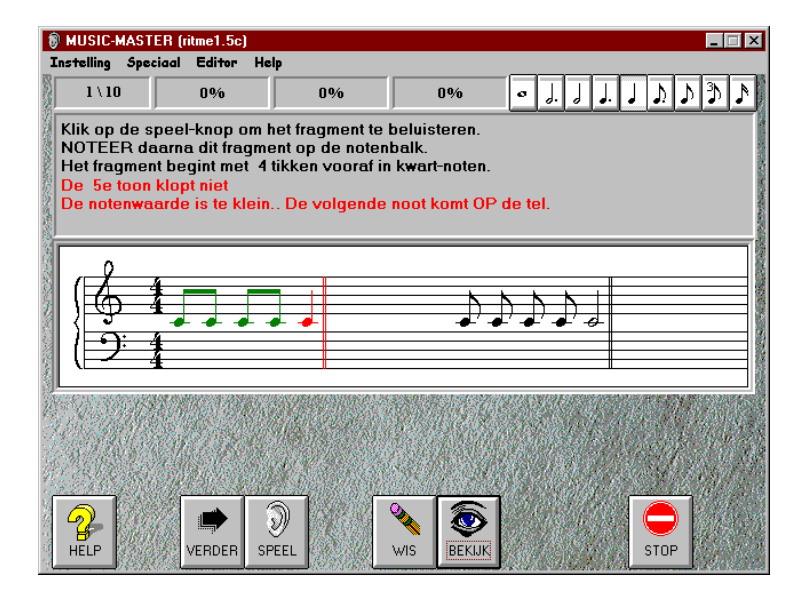

opleveren: bij een goed antwoord blijft de tijd doorlopen totdat de gebruiker op de 'verder'-knop klikt. Het gegeven antwoord zou niet als foutief mogen worden aangerekend!

Voor wat betreft de interface bemerkt een regelmatige computergebruiker enkele foutjes op: in geen enkel dialoogvenster werkt de ESC-toets, de sneltoetsen zijn niet aangegeven op de geijkte plaats... . Dit zijn echter details die zeer licht wegen in verhouding tot de kwaliteiten van het programma in zijn geheel.

De gebruikte taal zal menig muziekleerkracht een doorn in het oog zijn: met termen als '*7-accoord' en 'kruizen'* (sic) vertoont het Nederlands taalgebruik opvallende verschillen. Dit is in de praktijk nauwelijks een probleem, want nagenoeg alle woorden en zinnen die in het programma voorkomen zijn opgeslagen in een tekstbestand. Het programma kan dus zeer gemakkelijk aangepast worden aan een Vlaamse onderwijssituatie.

<sup>99</sup> Door gebruik van de toetsen SHIFT en CONTROL kunnen noten met wijzigingstekens ingevoerd worden.

## *Synthese*

MUSIC MASTER dekt meer onderdelen van het curriculum A.M.V. dan LISTEN: niet alleen het ritme<sup>100</sup>, maar ook melodisch-ritmisch dictee behoort tot de onderwerpen. Alleen het meerstemmig dictee is (nog?) niet beschikbaar.

Samenvattend besluit ik dat MUSIC MASTER 2000 verschillende goede kanten biedt: de (mogelijkheid tot) zeer muzikale inhoud, de beste feedback uit de totnogtoe beschreven programma's, en mits een kleine inspanning, het gebruik van de vereiste terminologie. Andere mogelijkheden zijn de oefeningen in de fasleutel en

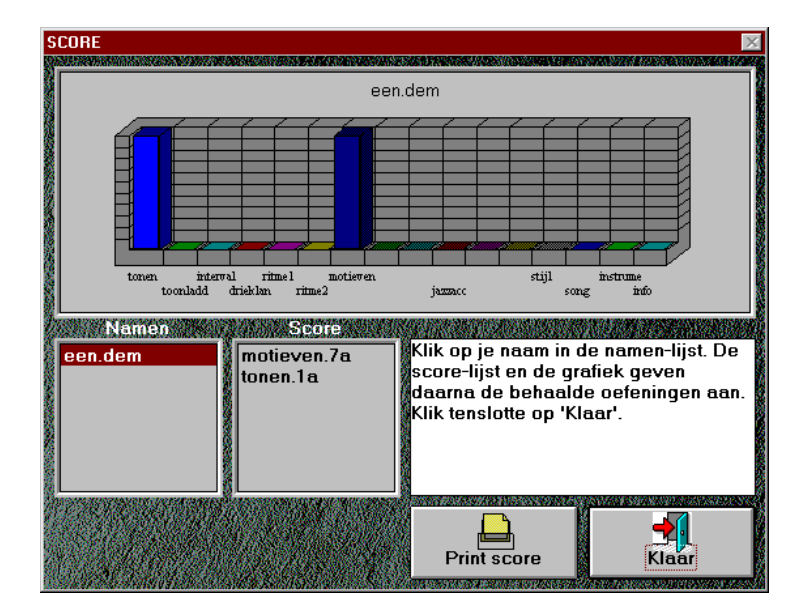

melodisch-ritmisch dictee. Aangevuld met de behandeling van de behaalde resultaten (grafiek, bestand én afdruk) is het een ideaal instrument voor gebruik in alle niveaus van het muziekonderwijs.

<sup>100</sup> Ritme in de maat 6/8 is niet uitgewerkt in deze demo-versie. Ik veronderstel daarom dat dit nog niet tot de mogelijkheden behoort.

#### **HEARMASTER.**

#### *Inleiding*

Het gehoorvormingsprogramma HEARMASTER van de Duitse uitgever E-MAGIC verwierf reeds grote bekendheid onder zijn vorige naam, AURA 101 . De auteurs zijn Clemens HOMBURG (1990-'93) en Gunter MENSCH (1997). Net zoals MUSIC MASTER is ook dit programma oorspronkelijk ontwikkeld voor de ATARI-computer. Nadien volgde eerst een versie voor de MACINTOSH, en de Windows-versie is net een jaar op de markt.

De huidige versie werkt zowel in het Engels als het Duits. Sinds februari '98 wordt gewerkt aan een Nederlands/Vlaamse vertaling van HEARMASTER. Het programma zal dus binnenkort volwaardig ons taalgebied kunnen aanspreken. Niettemin werd het programma reeds verkocht aan het conservatorium van Gent en werd het geïntroduceerd in het Antwerps conservatorium. Ook op het Lemmensinstituut heeft HEARMASTER reeds de aandacht getrokken van een docent.

#### *Inhoud en werking*

Net zoals bij MUSIC MASTER kan de communicatie tussen de gebruiker en HEARMASTER grotendeels via het MIDI-klavier verlopen. Het programma maakt daarbij gebruik van een flexibele afstandsbediening: de gebruiker beslist zelf aan welke toetsen hij elke functie toewijst. Dit laatste was overigens ook bij LISTEN het geval. Bijzonder interessant is de functie '*wait until first note found'*. De eerste noot is immers steeds opgegeven op het scherm. Het zou dus niet verstandig zijn een andere noot te aanvaarden als het begin van het antwoord. Hiermee kan de gebruiker met een relatief gehoor rustig zoeken naar de beginnoot, hetgeen een extra oefening met zich meebrengt.

De gehanteerde taal is niet voor wijziging vatbaar, maar dat geldt wel voor de terminologie: de gebruiker kan de namen van de intervallen, toonladders, akkoorden, enz. zelf wijzigen in het programma. Bijgevolg is er op het vlak van terminologie hier geen taalprobleem aan de orde.

De inhoud van de oefeningen wordt steeds RANDOM gegenereerd. De leerkracht heeft daarbij beschikking over de meeste parameters, zoals het tempo, het aantal noten, richting van de intervallen, de tessituur... Maar HEARMASTER biedt iets minder instelmogelijkheden dan LISTEN, zo kan bijvoorbeeld de beginnoot niet opgelegd worden. De opgave is bovendien niet gebaseerd op een toonladder of reeks. De inhoud van de oefening is dus atonaal opgevat.

HEARMASTER heeft echter nog een andere soort melodische oefening, de zogenaamde '*random lines*' waarbij de computer wél kiest uit een toonladder of een reeks van de gebruiker. Wanneer de gebruiker hier een '*random line*' van twee noten vraagt, krijgt hij een gelijkaardige oefening als bij MUSIC MASTER. Het muzikale nadeel van de RANDOM-functie blijft echter bestaan: HEARMASTER neemt elke beslissing zelf, inclusief de beginnoot en de gebruikte intervallen... . Dit biedt geen garantie op muzikaal verantwoorde opgaven.

Bij het oefenen in zo'n ingestelde moeilijkheidsgraad kan de gebruiker steeds de parameters wijzigen. De transponerende functie lijkt op het eerste gezicht een interessante vondst. Hiermee kan de gebruiker eenzelfde soort oefening maken met een andere tonica (de ingestelde toonladder wordt getransponeerd). Er wordt echter een belangrijke stap vergeten: er wordt geen voortekening in beeld gebracht. De gebruikte toonladder kan benoemd worden in de titel van de opgave, maar hij wordt niet voorgesteld aan de gebruiker. Deze zou een 'tonale' opgave dus atonaal kunnen opvatten.

<sup>101</sup> AURA (gehoorvormingsprogramma) vormde samen met NOTATOR ALPHA (muziektekstverwerking) en MIDIA (courseware over MIDI) het pakket EDUCATION SYSTEM van de Duitse uitgever C-LAB. Deze laatste heet tegenwoordig E-MAGIC.

Bij het oefenen wordt nog een bijkomend muzikaal gebrek zichtbaar: de spelling van de noten is niet afhankelijk van hun context. 102 Het probleem van de spelling weegt in HEARMASTER veel zwaarder dan in LISTEN, omdat bij LISTEN de gebruiker zijn antwoord kon ingeven zonder gebruik te maken van het notatie-venster. Bij HEARMASTER is dit notatievenster niet op een behoorlijke manier te vermijden.

# **/\* HEARMASTER - AUTOLOAD** File Edit Mode MIDI Flags Criteria Windows **W** Random Line  $\Box$ **Basic Scale:** No Scale ╤ E

#### De feedback die de gebruiker

aangeboden wordt bij deze oefeningen, bestaat uit een figuurtje met een hand en een kort geluidje. Bij een goed antwoord steekt deze hand de duim op, bij een foutief antwoord wijst hij terug naar het begin van de notenbalk. De beoordeling komt pas op het eind van een antwoord. De gebruiker krijgt dus niet te zien welke noot hij fout had. Ook hier kan de gebruiker eindeloos dezelfde fout herhalen. De feedback is kortom nóg minder procesgericht dan bij LISTEN, waar per noot een aanduiding gegeven werd.

Een gelijkaardige flexibiliteit, maar helaas ook eenzelfde feedback keert terug bij het benoemen van akkoorden en de ritmische oefeningen. Vreemd genoeg wordt bij deze laatste van de gebruiker slechts verwacht dat hij de opgave natikt<sup>103</sup>. Hij moet de opgave dus op geen enkele manier noteren. Melodisch-ritmisch en meerstemmig dictee zijn dus evenmin mogelijk met HEARMASTER.

De ingesloten illustraties tonen dan weer een zeer goed aspect van HEARMASTER, namelijk de interface. De knoppen, de menu's en het notenbeeld zijn zeer mooi uitgewerkt. De geprogrammeerde oefeningen van de leerkracht zijn makkelijk in te laden en te wijzigen, en de gebruiker kan de behaalde resultaten opslaan en afdrukken in een overzichtelijk rapport.

#### *Synthese*

Met zijn aantrekkelijk hoofdscherm en zijn flexibiliteit in terminologie lijkt HEARMASTER een gehoorvormingsprogramma van topkwaliteit. De opgaven bieden echter niet de minste muzikaliteit en de feedback is de zwakste van de vijf besproken programma's. De bijkomende mogelijkheid voor oefening in vijf van de zeven sleutels (sopraan- en baritonsleutel ontbreken) is dan ook van beperkt belang. Het ritmische onderdeel maakt gebruik van de ritmecellen en zou een zeer goed instrument zijn indien de gebruiker die ritmecellen kon gebruiken om de opgave te noteren. Behalve de keuzemogelijkheid uit de ritmecellen, doet de ritmische oefening van HEARMASTER niet veel meer dat die van EARPOWER.

Met het gebruik aan Vlaamse muziekconservatoria in het achterhoofd zou men kunnen veronderstellen dat HEARMASTER niet bedoeld is voor de beginnende leerling, maar wel voor de gevorderde student. Voor wat betreft de feedback lijkt dit mij een aanvaardbare stelling - de student hoort de fouten wellicht bij het spelen op het MIDI-klavier, zoals bij MUSIC MASTER. Ook de

<sup>&</sup>lt;sup>102</sup> Dit geldt zowel bij de tonale reeksen en toonladders als bij de twaalftoonstoonladder (dus: de instelling voor volledige atonaliteit). Bovendien wordt de spelling steeds opgelegd vanuit de transponerende functie, ongeacht de spelling in de opgegeven toonladder of reeks.

<sup>103</sup> De beoordeling gebeurt aan de hand van vier '*quantize levels*', waarmee de graad van tolerantie aangegeven wordt.

atonaliteit van de opgave zou voor de gevorderde student bruikbaar kunnen zijn. De a-muzikale spelling van de oplossing (het antwoord van de student wordt op dezelfde manier geschreven) lijkt mij echter onaanvaardbaar in een onderwijssituatie.

Bijgevolg kan enkel besloten worden dat HEARMASTER op geen enkel niveau bruikbaar is in de cursus A.M.V.. Dit ondanks het veelbelovende uitzicht, zijn prijs, en de lange levensduur van het programma.

## **Besluit**

Terugblikkend op de vijf besproken programma's blijkt dat GUIDO met een goede feedback en melodisch-ritmisch dictee negen jaar geleden reeds meer mogelijkheden had dan HEARMASTER. Hieruit blijkt dat de ontwikkeling van nieuwe fraaie programma's niet altijd vernieuwende projecten zijn.

Geen van de besproken programma's behandelt meerstemmige opgaven; dit lijkt mij een interessant terrein voor nieuwe producten, temeer daar meerstemmig dictee voor sommige leerlingen extra oefening vraagt - zeker naar de hogere graad toe.

Specifieke afstemming op de cursus A.M.V. ontbreekt voorts in het ritmisch dictee: de notenwaarden worden afzonderlijk ingevoerd in plaats van per cel (alleen in COMPUTERKOLLEG MUSIK was dit wel het geval).

Afgezien van de meerstemmigheid en de benadering van het ritme, biedt MUSIC MASTER de meeste mogelijkheden voor gebruik in A.M.V., en het geeft tevens een uitstekende feedback aan de leerling.

Intussen staat de ontwikkeling van gehoorvormingsprogramma's nog lang niet stil. Aan de afdeling Musicologie van de K.U. Leuven werd dit jaar een programma geschreven voor de eigen studenten, COMPUTERKOLLEG MUSIK wordt omgezet voor PC, HEARMASTER wordt vertaald in het Nederlands, en nieuwe versies werden aangekondigd voor EARMASTER (DK), DE NOTENKRAKER (NL), EUTERPE (AU), ... .

De computerondersteunde gehoorvorming is slechts een fractie van de mogelijkheden die denkbaar zijn voor het D.K.O.. Ik denk aan het gebruik van CD-rom's voor A.M.C. (geluidsleer, instrumentenleer) en muziekgeschiedenis, specifieke programma's voor A.M.T. enzovoort. Ook voor de instrumentles zijn de mogelijkheden groter dan op het eerste gezicht lijkt. Met een sequenser-functie kan de leerling begeleid worden. De directeur van de academie van Knokke-Heist vermeldt in dit verband niet alleen dat de leerlingen ritmisch en muzikaal sterker worden, maar noteert ook een opmerkelijke stijging van de inschrijvingen voor A.M.T.. De diversiteit aan begeleidingen opent de oren van de leerlingen.

Een combinatie van de vele mogelijkheden van één computer maakt een tweedehandscomputer zeker een zinvolle en betaalbare investering voor een muziekacademie. Met zo'n optimaal rendement van een investering maakt de academie niet meer dezelfde vergissing als de uitgever van de '*one - purpose computer*' uit 1980.

Ik hoop met dit werk een zinvolle bijdrage te leveren aan de muziekleerkrachten en muziekstudenten die meer willen weten over het onbekende terrein van de gehoorvormingsprogramma's. Hopelijk worden de mogelijkheden en de goede programma's hiermee beter bekend en... bemind.

## **Bibliografie**

- A.M.V.-didactiek, cursus van dhr J. De Rijck en een gesprek met de docent op 7 augustus 1998.
- AMENT, Julius, *De ontwikkeling van MUSIC MASTER.* De auteur bezorgde mij deze tekst bij zijn programma.
- AMENT, Julius, *Muziektheorie en gehoortraining voor studenten van het conservatorium*. In: MIRANDE, M. J. A. (Red.), o.c., p. 103-113.
- DANGELO, Eugene Michael, *The use of computer based instruction in the teaching of music fundamentals*. Ph.D. diss., University of Pittsburgh, 1985, VI + 77 p.
- DIRKZWAGER, A. en MOL, M., *Onderwijskundig computergebruik*. Amsterdam, Addison-Wesley. Ill., 1987, VII + 167 p.
- DOEVENDANS, Tjeerd, *solfège en de computer.* In: *Muziek & Onderwijs,* 1986/87, nr. 1, p. 5-6.
- DUIMSTRA, F. en VAN RIJN, A. J., *Elementair boekhouden voor studenten economie.* In: MIRANDE, M. J. A. (red.), o.c., p. 162.
- EKKEHARD, Arnold, *Nicht nur das Ohr... Gehorbildungsprogramme fur die Schule,* In: *Musik & Bildung*, 1990, nr. 12, p. 700-704.
- ENDERS, Bernd, *Computerkolleg Musik, Gehörbildung, Bedieningsanleitung.* Mainz, Schott, 1993, 99p.
- ENDERS, Bernd, *Computerprogramme.* In: WEYER, Reinhold, *Medienhandbuch fur musikpadagogen.* Gustav Bosse Verlag, Regensburg, 1989, p. 281-283.
- ENDERS, Bernd, *Lehr-und Lernprogramme in der Musik*. In: SCHAFFRATH, H. (uitg.), *Computer in der Musik. Über den Einsatz in Wissenschaft, Komposition & Pädagogik*. Stuttgart, Metzler, 1991, p. 277-295.
- FRANKLIN, James L., *What*'*s a computer doing in my music room?* In: *Music Educators Journal*, 1983, januari, p. 29-32.
- GROSS, Dorothy, *An intelligent ear-training lesson*. In: *International Computer music conference*. WESSEL, David, IRCAM, 1984, p. 223-224.
- GYSSELS, Kristina, *De gehooroefening in de les A.M.V.. Scriptie ingediend tot het bekomen van het pedagogisch getuigschrift A.M.V..* Promotor: J. De Rijck. Leuven, Lemmensinstituut, 1994, 64 p.
- HALFWERK, E., antwoord namens het Nationaal InformatieCentrum voor Leermiddelen, Nederland, niet-uitgegeven faxbericht van 3 oktober 1997.
- HINNEKINT, Koenraad, De computer en andere digitale technieken in de muziekopvoeding. Scriptie ingediend tot het bekomen van het laureaat muziekpedagogie, Leuven, Lemmensinstituut, 1989, IX + 146 p.
- HOFSTETTER, Fred T., *Microelectronics and Music Education*. In: *Music Educators Journal*, 1979, mei/april, p. 39-45.
- HOFSTETTER, Fred. T., *Computer Literacy for musicians*. New Jersey, Englewood Cliffs, Prentice Hall (Simon & Schuster), 1988, 339 p.
- HOFSTETTER, Fred. T., *The GUIDO system and the PLATO project.* In: *Music Educators Journal,* 1983, januari, p. 46-51.
- HOFSTETTER, *The GUIDO Music Learning System: Ear-training Lessons, Student Guide,* Universtity of Delaware, 1989*,* p. 10, 17 en 47.
- HOOPER, Richard, *The computer as a medium for distance education.* In: *World Yearbook of Education 1982-83*, *computers and education*. Kogan Page Ltd, London, p. 103-108.
- KANSELAAR, G. en DE TOMBE, D. J., *Courseware evaluatie - een instrument ter beoordeling van de onderwijskundige en algemeen didactische aspecten van programma*'*s voor computer ondersteund onderwijs*. De Lier (Nederland), Academisch Boeken Centrum, 1991, 83 p.
- *Minimunleerplan Algemene Muzikale Vorming,* juli 1990. Ministerie van de Vlaamse Gemeenschap, Departement Onderwijs, administratie permanente vorming, Afdeling Deeltijds Kunstonderwijs.
- MIRANDE M. J. A. (red.), *De kwaliteiten van computerondersteund onderwijs*. Bussum (Nederland), Coutinho, 1994, p. 36.
- MOONEN, J. C. M. M. (red.), *Is er toekomst voor computers in het voortgezet onderwijs?* Eindrapport van het project Proefstation Oost-Nederland bij Toegepaste Onderwijskunde Enschede, Universiteit Twente, 1992, 319 p.
- PETERS, G. David, *Teacher Training and High Technology*. In *Music Educators Journal*, 1984, nr. 70 (januari), p. 35-39.
- PIERCE, John R., *Klank en muziek*. *Een combinatie van natuur en techniek.* Maastricht Brussel, Natuur en techniek, 1986. Oorspr.: *The science of musical sound,* New York - Oxford, Will Freeman and company,  $1983$ ,  $xii + 242$  p.
- PLACEK, Robert W., *Floppy discography: Listen.* In: *Music Educators Journal,* 1987, januari, p. 20.
- SELEN, Nicky, *Electronica in de muziekles*. In: *Muziek & Onderwijs*, 1993, nr. 2, p. 106-111.
- TER BORG, W. E. en SALOMONS, F. W., *Spelling voor HBO-studenten*. In: MIRANDE, M. J. A. (red.), o.c., p. 55-66.
- TOENINK, Theo, C*omputer is middel, geen doel.* In: *Muziek en Onderwijs,* 1991, juli, p. 108-111.
- WALKER, David, *The evaluation of computerassisted learning*. In: *World Yearbook of Education 1982/83 : computers and education*. Kogan Page Ltd., London, 1983, p. 42-49.
- WRIGHT, Steve, *Rom with a View*. In: *Music Teacher*, 1991, mei-juni, p. 36-37.
- "*Windows compatibility*", ARS-NOVA.COM, 20-12-1997. (Anon.)

#### Illustraties

GUIDO met touchscreen, en de MERLIN:

HOFSTETTER, Fred. T., *Computer Literacy for musicians*. New Jersey, Englewood Cliffs, Prentice Hall (Simon & Schuster), 1988, p. 11 en 103.

Vertakte struktuur:

KANSELAAR, G. en DE TOMBE, D. J., l.c.. p. 54.

Voor EARPOWER: afbeeldingen rechtstreeks van het programma. EARPOWER © Nick Baciu (1996).

Voor GUIDO:

HOFSTETTER, *The GUIDO Music Learning System: Ear-training Lessons, Student Guide,* Universtity of Delaware, 1989*,* p. 10, 17 en 47.

Voor LISTEN: afbeeldingen uit de website van "Computers and Music" http://www.computersandmusic.com/imj.html 20-12-97 p. 1-4.

#### Voor COMPUTERKOLLEG MUSIK:

Hoofdmenu: EKKEHARD, Arnold, *Nicht nur das Ohr... Gehorbildungsprogramme fur die Schule,* In: *Musik & Bildung*, 1990, nr. 12, p. 700.

Lydische en eolische toonladder: ENDERS, Bernd, *Computerkolleg Musik, Gehörbildung, Bedieningsanleitung.* Mainz, Schott, 1993, p. 49.

Voor MUSIC MASTER en HEARMASTER : afbeeldingen rechtstreeks van het programma. MUSIC MASTER © Julius AMENT (1985-1997). HEARMASTER © Clemens HOMBURG (1993) en Gunter MENSCH (1997).

# Bijlage

Technische gegevens van de besproken programma's:

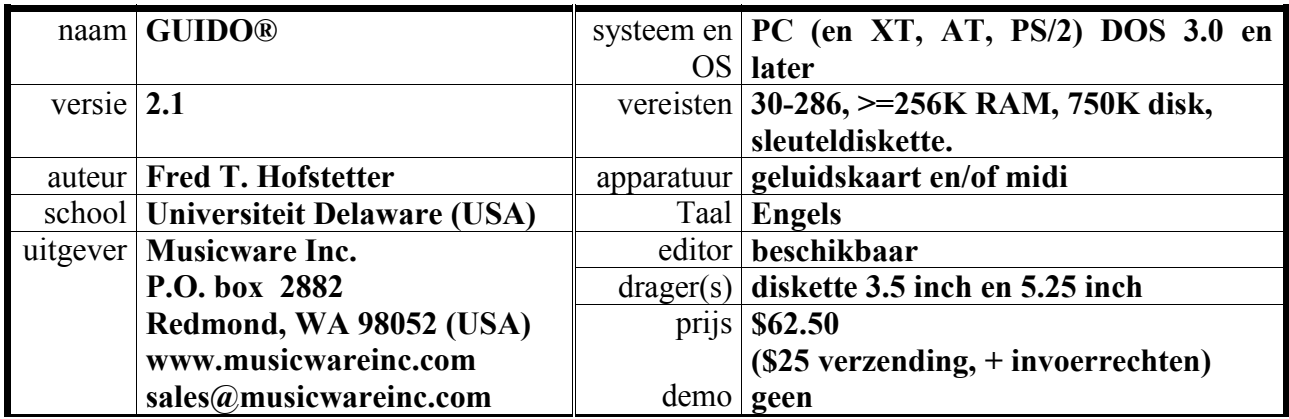

Een Macintosh-versie was gepland in 1988 en een Duitse vertaling was gepland voor 1990. Van beide versies heb ik geen referenties gevonden.

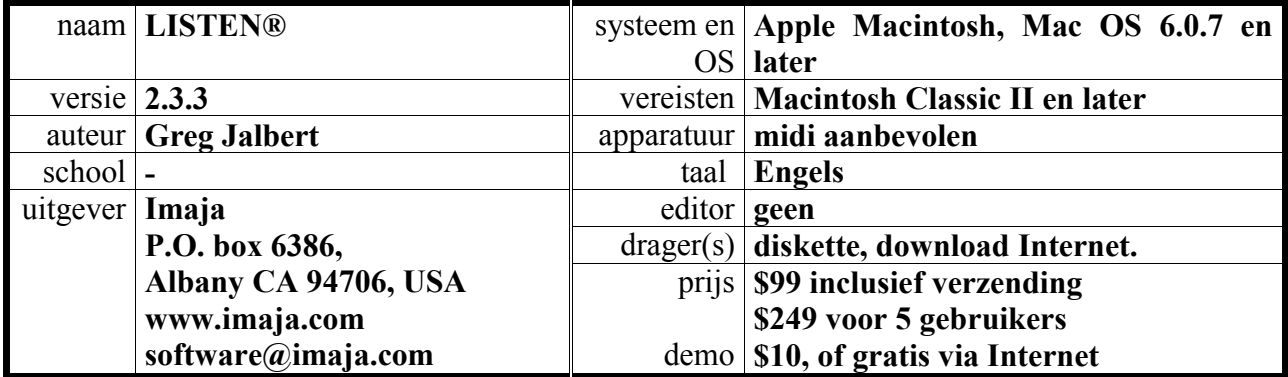

In diverse publikaties werd dit programma 'MacListen' of 'Listen R'genoemd.

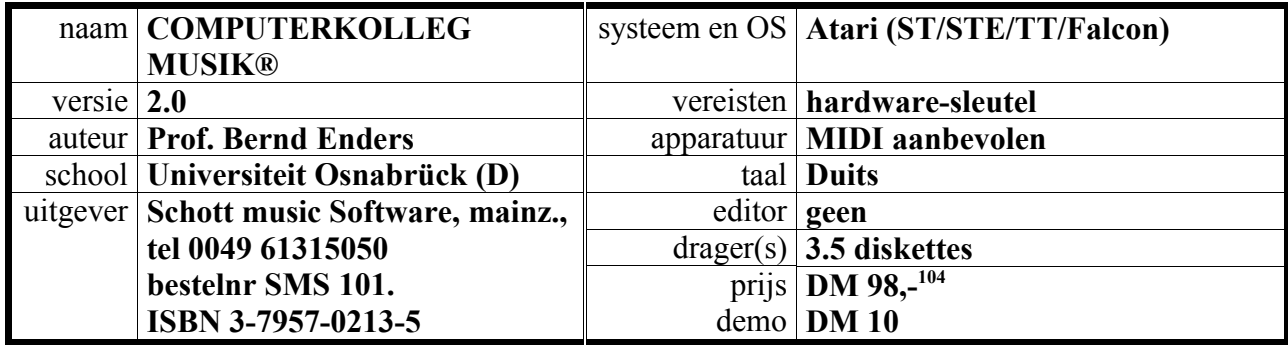

 $1^{104}$  Van de versie voor PC wordt nog geen prijs vermeld.

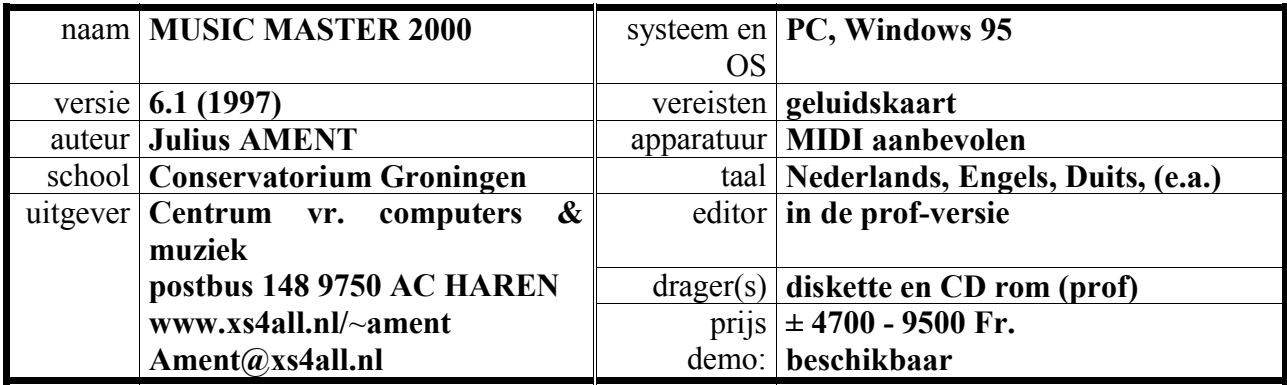

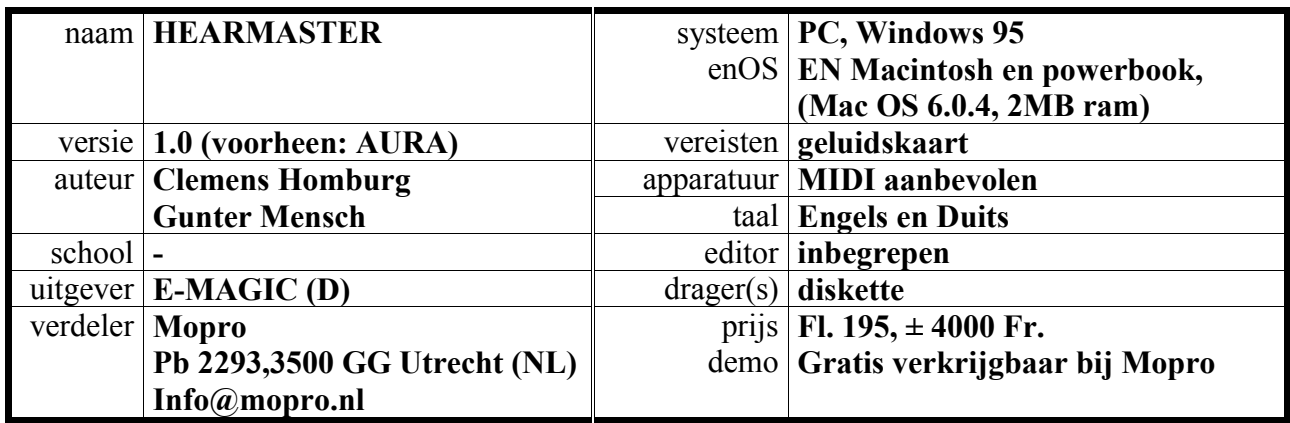

Voor België: The Soundfactory, Gebr. Van Eyckstraat 11, 09/233 03 11